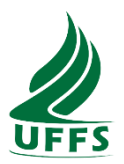

## **UNIVERSIDADE FEDERAL DA FRONTEIRA SUL CAMPUS LARANJEIRAS DO SUL CURSO DE CIÊNCIAS BIOLÓGICAS**

## **CHARLES HENRIQUE DOS SANTOS**

## **LEVANTAMENTO FLORÍSTICO EM UMA ÁREA EM RECUPERAÇÃO ASSOCIADA À FONTE DE ÁGUA DA ÁREA EXPERIMENTAL DA UNIVERSIDADE FEDERAL DA FRONTEIRA SUL (UFFS) - CAMPUS LARANJEIRAS DO SUL - PR**

**LARANJEIRAS DO SUL 2023**

## **CHARLES HENRIQUE DOS SANTOS**

## **LEVANTAMENTO FLORÍSTICO EM UMA ÁREA EM RECUPERAÇÃO ASSOCIADA À FONTE DE ÁGUA DA ÁREA EXPERIMENTAL DA UNIVERSIDADE FEDERAL DA FRONTEIRA SUL (UFFS) - CAMPUS LARANJEIRAS DO SUL - PR**

Trabalho de conclusão de Curso apresentado ao Curso de Ciências Biológicas da Universidade Federal da Fronteira Sul (UFFS), como requisito para obtenção do título de Licenciado em Ciências Biológicas.

Orientadora: Profª. Drª. Claudia Giongo

**LARANJEIRAS DO SUL 2023**

### Bibliotecas da Universidade Federal da Fronteira Sul - UFFS

Santos, Charles Henrique dos Levantamento florístico em uma área em recuperação associada a fonte de água da área experimental da<br>Universidade Federal da Fronteira Sul (UFFS) - Campus Laranjeiras do Sul - PR / Charles Henrique dos Santos.<br>-- 2023. f. Orientadora: Doutora Claudia Giongo Trabalho de Conclusão de Curso (Graduação) -Universidade Federal da Fronteira Sul, Curso de U, U, 2023. 1. Levantamento Florístico, Área em recuperação,<br>Ecótono. I. Giongo, Claudia, orient. II. Universidade<br>Federal da Fronteira Sul. III. Título.

Elaborada pelo sistema de Geração Automática de Ficha de Identificação da Obra pela UFFS com os dados fornecidos pelo(a) autor(a).

## **CHARLES HENRIQUE DOS SANTOS**

### LEVANTAMENTO FLORÍSTICO EM UMA ÁREA EM RECUPERAÇÃO ASSOCIADA A FONTE DE ÁGUA DA ÁREA EXPERIMENTAL DA UNIVERSIDADE FEDERAL DA FRONTEIRA SUL (UFFS) - campus LARANJEIRAS DO SUL-PR

Trabalho de conclusão de curso de graduação apresentado como requisito para a obtenção do grau de Licenciado(a) em Ciências Biológicas da Universidade Federal da Fronteira Sul - Campus Laranjeiras do Sul.

Orientadora: Claudia Giongo

Este trabalho de conclusão de curso foi defendido e aprovado pela banca em: 12/07/2023

**BANCA EXAMINADORA** 

Profa. Dra. Claudia Giongo Orientador-UFFS

Profa. Dra. Ceyça Lia Palerosi Borges **UFFS** 

Msc. Edimar Tenutti **UFFS** 

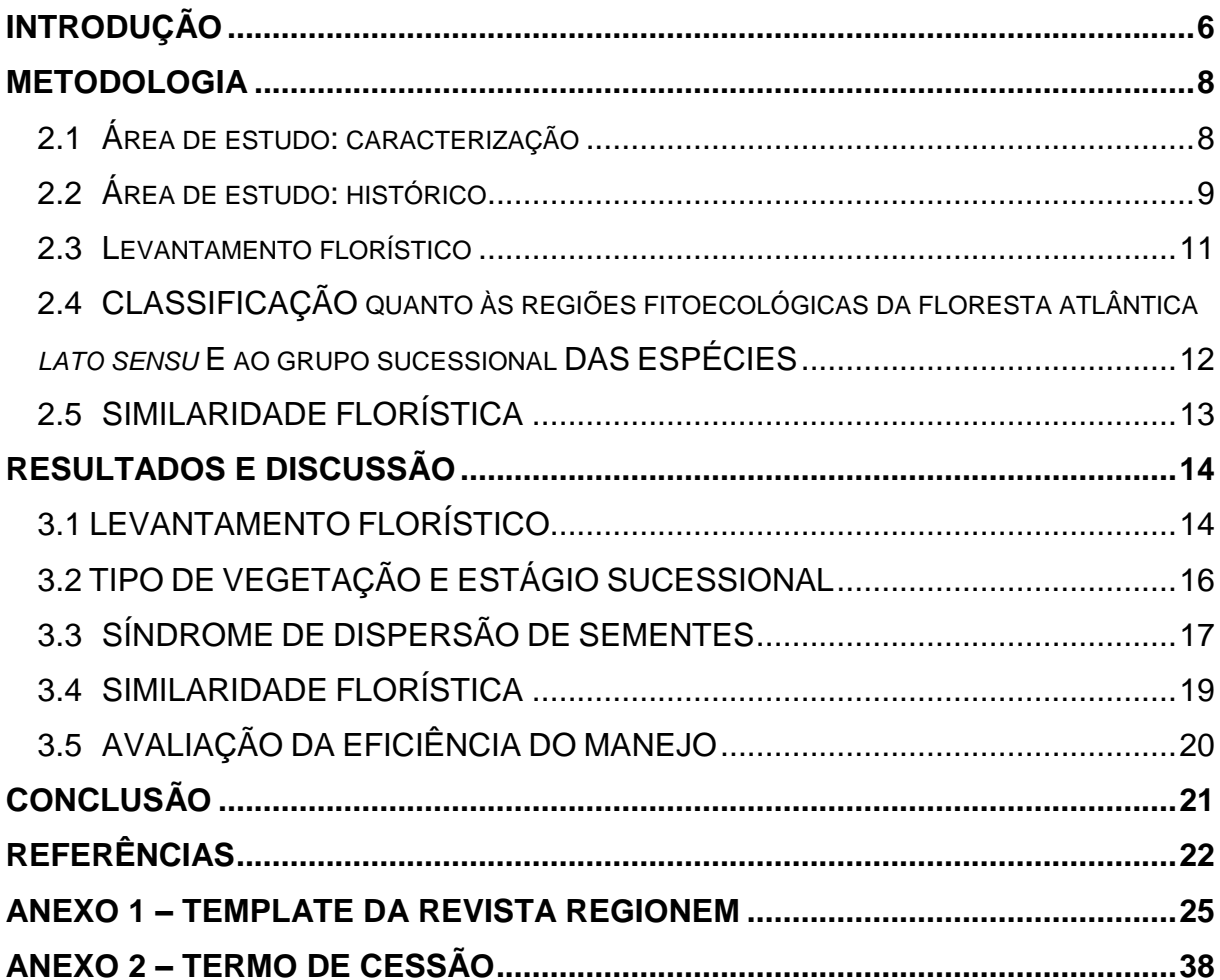

## **SÚMARIO**

## **LEVANTAMENTO FLORÍSTICO EM UMA ÁREA EM RECUPERAÇÃO ASSOCIADA À FONTE DE ÁGUA DA ÁREA EXPERIMENTAL DA UNIVERSIDADE FEDERAL DA FRONTEIRA SUL (UFFS) - CAMPUS LARANJEIRAS DO SUL - PR**

Charles Henrique dos Santos<sup>1</sup> Claudia Giongo<sup>2</sup>

**Resumo:** A recuperação de áreas degradadas se faz importante na restauração dos ecossistemas, promovendo a sustentabilidade ambiental a longo prazo. Por esse motivo, o presente estudo teve como objetivo conhecer, analisar e descrever a composição florística e a estrutura do componente arbóreo de uma área em recuperação associada a área experimental da Universidade Federal da Fronteira Sul – Campus Laranjeiras do Sul – PR, que abrange uma transição ambiental entre formações vegetais de Floresta Ombrófila Mista e de Floresta Estacional Semidecidual. Para isso, o levantamento florístico foi realizado através de caminhadas não sistematizadas de varredura pelo local de estudo, afim de coletar espécimes férteis e inférteis. Foi constatada a presença de 30 espécies pertencentes a 19 gêneros, distribuídos em 20 famílias botânicas. As famílias com maior número de espécies foram: Euphorbiaceae, Fabaceae, Sapindaceae com 3 espécies, Anacardiaceae, Lauraceae, Myrtaceae e Solanaceae, compreenderam 2 espécies, representando juntas 56,67% do total de espécies. As demais famílias apresentaram apenas uma espécie. Também foi realizada a avaliação do estágio sucessional e a síndrome de dispersão de sementes. A zoocoria foi predominante em relação as demais síndromes de dispersão, contribuindo com a constatação de maior riqueza de espécies secundárias demonstrando o avanço sucessional da área.

<span id="page-5-0"></span>**Palavras-chave:** Levantamento florístico - Área em recuperação – Ecótono.

## **INTRODUÇÃO**

O avanço demográfico da população humana e a consequente expansão de suas atividades têm causado desequilíbrios ambientais em todo o planeta. Regiões onde atualmente são remotas e não perturbadas, em alguns anos podem ser

1

<sup>1</sup> Acadêmico de Ciências Biológicas. UNIVERSIDADE FEDERAL DA FRONTEIRA SUL – CAMPUS LARANJEIRAS DO SUL - PARANÁ. Contato: [charleshensantos@hotmail.com](mailto:charleshensantos@hotmail.com)

<sup>2</sup> Doutora. UNIVERSIDADE FEDERAL DA FRONTEIRA SUL – CAMPUS LARANJEIRAS DO SUL – PARANÁ. Contato: [claudia.giongo@uffs.edu.br](mailto:claudia.giongo@uffs.edu.br)

reduzidas a pequenos fragmentos florestais (FERREIRA, LOPES, 2020). Esses fragmentos florestais tendem a estar em volta de áreas de pastagem e cultura agrícola, ou até mesmo próximo de centros urbanos. Pequenos fragmentos de floresta em regeneração também surgem em áreas de abandono das atividades agropastoris ou de cultivos de árvores exóticas, sendo eucalipto e pinus os mais comuns (RIBEIRO *et al*, 2009).

O cultivo desse tipo de planta, em especial o eucalipto, está relacionado ao seu valor econômico, sendo hoje a maior fonte de alimentação da indústria da celulose no Brasil, o que acaba gerando discussões sobre ser uma alternativa econômica ou um problema ambiental (SANTAROSA, PENTEADO, GOULART, 2014) (VIEBRANTZ, 2009).

O fato é que o cultivo de eucalipto apresenta uma série de problemas ambientais associados à desertificação do solo, devido à enorme necessidade de absorção de água e deposição de substâncias químicas que prejudicam a reorganização do ecossistema. Esses impactos são ainda mais evidentes em plantações de grande escala, resultando em um desequilíbrio ambiental. Esses locais são frequentemente denominados "Desertos verdes" e são comumente encontrados devido ao uso do eucalipto como uma cultura voltada para o abastecimento de grandes indústrias (LIMA, 1996; VECHI, MAGALHÃES-JUNIOR, 2018).

Com o entendimento dos impactos negativos de cultivo de espécies exóticas e a crescente preocupação em proteger e recuperar os fragmentos florestais nativos, meios de preservação da biodiversidade e a restauração dos ecossistemas degradados são criados. Sendo as unidades de conservação destaque, pois desempenham um papel fundamental na proteção dessas áreas, estabelecendo medidas de conservação e promovendo a conscientização sobre a importância da preservação dos recursos naturais (REBIO 2007).

De acordo com REBIO (2007) Para recuperar áreas onde ocorreu a retirada do eucalipto se faz necessário um plantio de enriquecimento de mudas de espécies nativas com uma média de 500 mudas/ha, principalmente de espécies de sucessão secundárias iniciais e tardias. Além disso, é fundamental realizar uma avaliação da regeneração natural do local, cerca de 5 anos após o primeiro desbaste. Com base nessa nova avaliação, torna-se possível compreender a evolução do processo de recuperação e determinar as etapas seguintes para uma restauração bem-sucedida da área.

Dessa forma, o objetivo desse trabalho é realizar um levantamento florístico em uma área em recuperação próximo à mata ciliar. Com isso, pretende-se identificar as espécies vegetais presentes na área e avaliar o sucesso da recuperação da floresta após retirada de eucalipto.

## **METODOLOGIA**

## <span id="page-7-1"></span><span id="page-7-0"></span>2.1ÁREA DE ESTUDO: CARACTERIZAÇÃO

O levantamento florístico foi desenvolvido em uma área em recuperação associada à fonte de água da área experimental da Universidade Federal da Fronteira Sul (UFFS) no *campus* situado no município de Laranjeiras do Sul no Paraná (Ilustração 1). A área de estudo (Ilustração 2) possui aproximadamente 5.717 metros quadrados (0,572 hectares) e está localizada cerca de 140 metros ao leste do Bloco de laboratórios 1 e cerca de 30 metros ao noroeste da Horta Mandala do campus, com coordenadas de 25° 26' 38.40" S, 52° 26' 22.2" O.

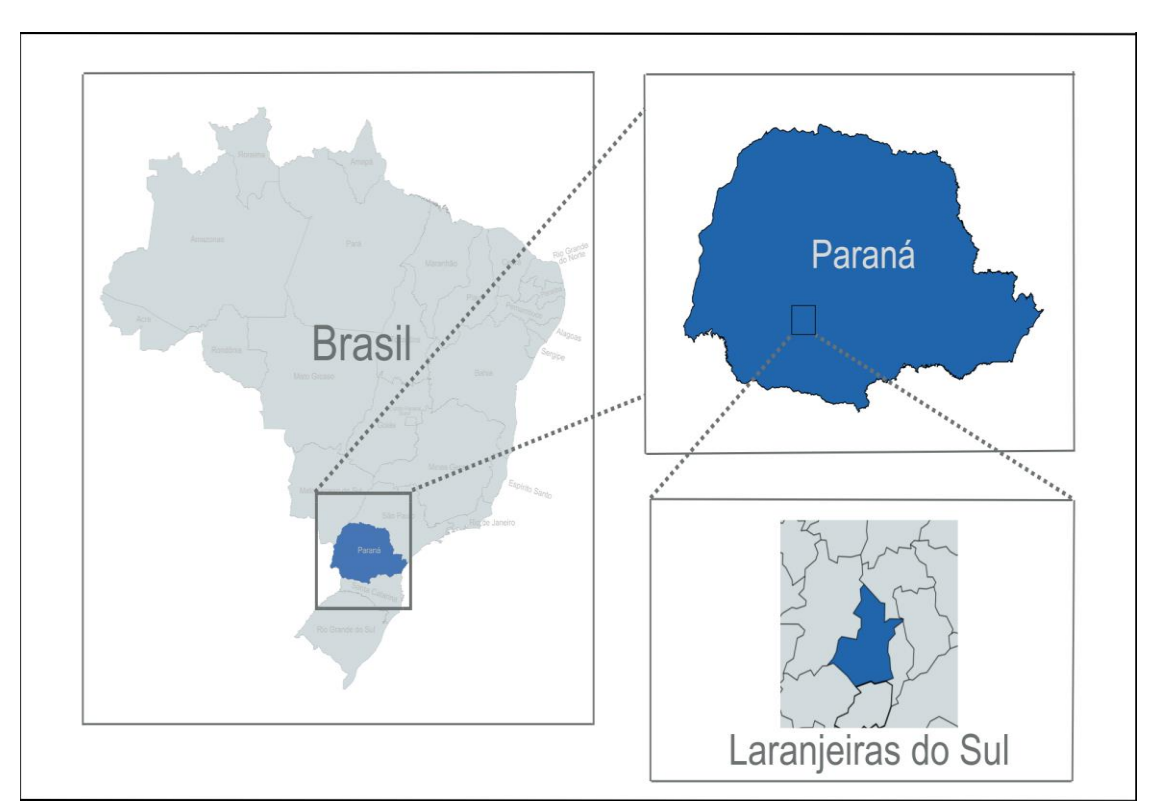

Ilustração 1 – Localização geográfica do município de Laranjeiras do Sul, PR. Fonte: O autor (2023), adaptado de MapChart (2023).

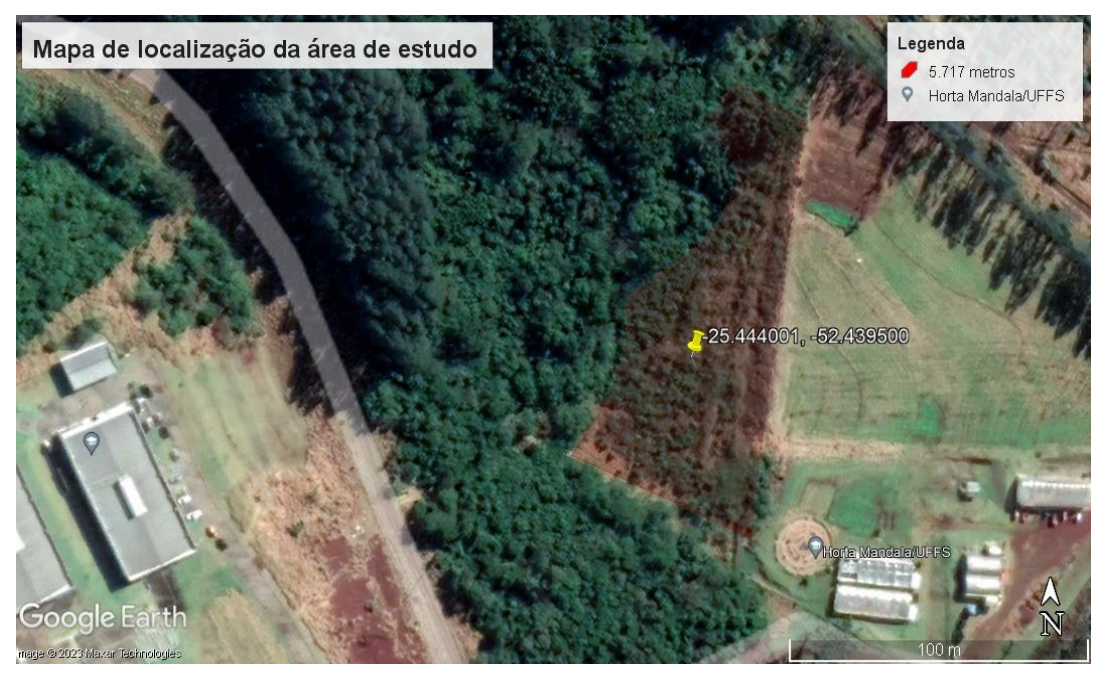

Ilustração 2 - Mapa de localização da área em recuperação associada à fonte de água da área experimental da Universidade Federal da Fronteira Sul (UFFS), *campus* Laranjeiras do Sul, PR. Fonte: O autor (2023), adaptado de Google Earth (2023).

O clima da região, segundo a classificação de Köppen, é do tipo Cfb, sem estação seca (MAACK, 2017). A série histórica de 29 anos (1976-2005) registrou temperatura média do mês mais quente de 22,5°C e a média do mês mais frio de 10,3°C. Quanto à umidade relativa do ar, as médias mínimas e máximas registradas atingiram 66 e 76%, respectivamente. Sobre a velocidade e direção dos ventos, a maior média registrada foi de 2,7 m/s e a menor, 2,0 m/s NE. Os índices de precipitação médios apontaram 111,7 mm no mês mais seco e 218,7 mm no mais chuvoso, com média anual de 2026,3mm. Em relação à evaporação, o menor registro foi de 37 mm e o maior, 113 mm mensais. (EMBRAPA, 2012).

O solo predominante é Latossolo vermelho distrófico (LVdf3) (MAACK, 2017; BHERING, SANTOS, 2008). A formação geológica em sua unidade morfoestrutural é referente a bacia sedimentar do Paraná no terceiro planalto paranaense, mais precisamente no planalto do alto/médio Piquiri. Com um relevo de dissecação média e topos alongados e isolados, as vertentes são convexas e convexo-côncavas e os vales em V, as altitudes nessa região variam de 280 metros a 1120 metros, no munícipio a altitude média é de 841 metros s, n, m (MAACK, 2017) (MINEROPAR, 2006).

## <span id="page-8-0"></span>2.2ÁREA DE ESTUDO: HISTÓRICO

Em 2011, o Instituto Nacional de Colonização e Reforma Agrária (INCRA) concedeu uma área de 42,2064 hectares (ha) de terra para a instalação da Universidade Federal da Fronteira Sul. Essa área fazia parte do projeto de assentamento "08 de junho". A concessão do terreno ocorreu em parceria com a prefeitura do município de Laranjeiras do Sul, que também contribuiu para o projeto adquirindo e doando um pedaço adicional de terreno com área de 36,30 ha, totalizando 78,51 ha ao todo (ANEXO 2).

O local onde atualmente se encontra a universidade, era uma área utilizada principalmente para fins agropecuários, com áreas de pastagem onde o gado era criado e alimentado. Além da atividade pecuária, a terra também era dedicada à agricultura e ao cultivo de eucalipto. Os proprietários utilizavam parte do terreno para plantar essas árvores, visando à extração de madeira.

No período em que o local ainda era usado para a criação de gado, a mata ciliar era utilizada para atender às necessidades básicas desses animais, funcionando como fonte de água e abrigo (Comunicação pessoal)<sup>3</sup>. É possível confirmar esse cenário pelo fato de ainda existirem vestígios de cercas que delimitavam o local onde o gado vivia.

Segundo o relatório do inventário florestal da UFFS (2017), o cultivo de eucalipto ocorria na área doada pela prefeitura municipal, que foi averbada em 02 de fevereiro de 2007 (Av-4-15.962. Pto. 98.630) e continha um termo de compromisso para a manutenção do cultivo segundo normas administrativas do Instituto Ambiental do Paraná (IAP). A área deveria ser mantida integralmente até a completa exaustão das árvores, e seu manejo estava previsto para 2022. Segundo essa averbação a espécie cultivada era de *Eucalyptus dunnii,* implantado em 2005. No entanto, no ato de desapropriação desta área, foi solicitado o cancelamento da averbação, de modo a renunciar o impedimento legal para a retirada do eucalipto. Em abril de 2017, após consulta de profissionais técnicos da área de manejo florestal iniciou-se o processo de manejo do eucalipto, a fim de criar novas áreas de experimentação e recuperação do remanescente florestal nativo.

O procedimento para a retirada do eucalipto iniciou-se após o levantamento da área ocupada e realização do inventário florestal. Após a colheita do eucalipto a área foi destocada, retirando os tocos e os sistemas radiculares das árvores. Os próprios servidores da instituição realizaram o nivelamento do terreno, a correção do solo com calcário para a calagem conforme a necessidade indicada pela análise do solo. Após finalizar os ajustes do solo, a área foi cercada a fim de evitar o trânsito de pessoas e animais (COORDENAÇÃO ADJUNTA DE ÁREAS EXPERIMENTAIS, 2017).

Para acelerar a recuperação da vegetação nativa, foi realizado em 2018 o plantio de 80 mudas de árvores nativas doadas pelo Instituto Água e Terra do Paraná (IAT). O plantio, deveria obedecer a um espaçamento de 5 x 5 metros e as mudas seriam distribuídas em proporções de acordo com o estágio sucessional de cada espécie. Entretanto, as condições da área e inexistência de informações sobre as mudas recebidas naquele momento impossibilitaram que o manejo fosse realizado dessa forma. A identificação das mudas recebidas foi realizada dentro das

1

<sup>3</sup> Comunicação pessoal com o Engenheiro Fábio Onetta, técnico-administrativo da UFFS, Laranjeiras do Sul, PR, em 24 de maio de 2023.

possibilidades com corpo técnico envolvido, chegando-se apenas a uma lista de nomes populares que não puderam ser confirmados por um especialista. Isso, dificultou o entendimento sobre características sucessionais dos espécimes disponíveis para plantio (comunicação pessoal)<sup>4</sup>.

Para uma melhor compreensão da evolução ocorrida na área de estudo ao longo dos anos, foi realizada uma pesquisa a qual resultou na compilação das imagens aéreas abaixo. Essa abordagem permitiu uma visualização clara das mudanças ocorridas no local ao longo do tempo, proporcionando uma perspectiva histórica e contextualizada das transformações ambientais (Ilustração 3).

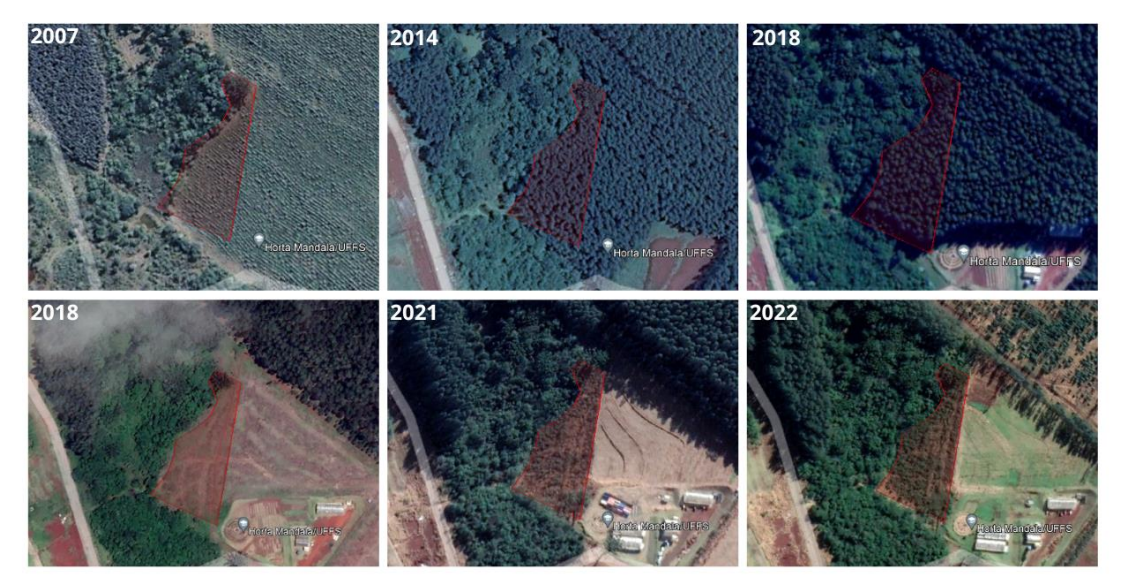

Ilustração 3 - Sequência de imagens mostrando a evolução da paisagem na área em recuperação associada à fonte de água da área experimental da Universidade Federal da Fronteira Sul (UFFS), *campus* Laranjeiras do Sul, PR. Fonte: O autor (2023) adaptado de Google Earth (2023).

## <span id="page-10-0"></span>2.3 LEVANTAMENTO FLORÍSTICO

De outubro de 2022 a maio de 2023 foram realizadas saídas de campo para coleta e identificação de exemplares de espécies arbóreas e arbustivas presentes na área em recuperação. O levantamento florístico foi realizado através de caminhadas não sistematizadas pelo local de estudo, procurando fazer a varredura de todo o terreno. As coletas botânicas foram realizadas com auxílio de tesoura de poda manual. Todos os espécimes coletados foram preparados conforme técnicas usuais de herborização (INPA ,2016) e serão inseridas no Herbário da Universidade.

A circunscrição das famílias segue A.P.G. IV (2016). A circunscrição dos gêneros e das espécies foi baseada em sites criados e atualizados por taxonomistas especialistas, como o "Reflora" (Flora e Funga do Brasil, 2023) e "Flora digital" (GEIHL,

<sup>1</sup> <sup>4</sup> Comunicação pessoal com Edimar Tenutti, técnico em agropecuária da UFFS, Laranjeiras do Sul, PR, em 29 de março de 2023.)

2023). A identificação dos exemplares foi realizada em laboratório, através de chaves de identificação para família, como Souza e Lonrenzi (2007), gêneros e espécies via artigos de chave de identificação (URBANETZ, TAMASHIRO, KINOSHITA, 2010). Quando não havia chaves disponíveis procedeu-se a comparação com descrições científicas (MUNARO, 2022) e material de herbários digitais, como o Reflora, além do auxílio do taxonomista Guilherme Bordignon Ceolin.

Os dados coletados foram ordenados e processados em planilhas do Excel (Microsoft office, 2019) para a construção de tabelas e gráficos que sumarizaram as informações sobre categorias sucessionais e origem das espécies quando às fisionomias da Floresta Atlântica *lato sensu* que serviram de base para as demais análises.

## <span id="page-11-0"></span>2.4CLASSIFICAÇÃO QUANTO ÀS REGIÕES FITOECOLÓGICAS DA FLORESTA ATLÂNTICA *LATO SENSU* E AO GRUPO SUCESSIONAL DAS ESPÉCIES

A pesquisa bibliográfica realizada com o objetivo de relacionar as espécies encontradas na área estudada às fisionomias da Floresta Atlântica *lato sensu* resultaram em dados muito conflitantes. A fim de viabilizar está análise, utilizou-se como padrão de referência para as espécies arbóreas os 5 volumes do livro "Espécies Arbóreas do Brasil", de autoria de Carvalho (2003; 2006; 2008; 2010; 2014).

Segundo o mapa de vegetação brasileira (IBGE, 2004) no Paraná a floresta atlântica *lato sensu* é representada por três regiões fitoecológicas: a Floresta Ombrófila Densa (FOD), a Floresta Ombrófila Mista (FOM) e a Floresta Estacional Semidecidual (FES). A FOM é exclusiva do Planalto Meredional Brasileiro com disjunções em áreas elevadas das Serras do Mar e da Mantiqueira. Ocorre sobre clima ombrófilo e temperaturas médias de 18°C e em meses frios com médias inferiores a 15°C. As formações arbóreas com formações bem variadas e tendo a *Araucaria angustifolia* como espécie caracterizadora. O conceito ecológico das regiões de FES relaciona-se ao clima de duas estações, uma chuvosa e outra seca. Com efeito ocorre a estacionalidade foliar dos elementos arbóreos dominantes, que estão adaptados a estação desfavorável (fria ou seca).

A classificação quanto os grupos sucessionais (pioneiras, secundárias e clímacicas) e a síndrome de dispersão de sementes (anemocóricas, autocóricas e zoocóricas) também foram baseadas nas informações colhidas nas mesmas obras. Para as espécies arbóreas não citadas nas obras de Carvalho e para as arbustivas as informações foram obtidas em literatura específica, SFORCIN *et al*. (2012) para *Baccharis dracunculifolia* e Almeida e Viani (2020) para *Solanum pseudoquina* e *Strychnos brasiliensis*.

<span id="page-12-0"></span>Para contextualização da área estudada foi realizada a análise de similaridade da composição florística entre o presente estudo e outros dois estudos realizados em remanescentes de Floresta Ombrófila Mista (FOM). Um desses estudos foi conduzido por Valério, Watzlawick e Balbinot (2008) na cidade de Clevelândia, enquanto o outro foi realizado por Watzlawick *et al*. (2005) em General Carneiro (Ilustração 4). Para a comparação, utilizou-se uma matriz de dados binários produzida no Excel (Microsoft office, 2019), representando a presença e ausência das espécies encontradas nas três áreas. Com base nessa matriz, foi gerada uma matriz de coeficientes de similaridade de Jaccard. As análises foram realizadas com o auxílio do programa PAST (HAMMER *et al*, 2001). A comparação entre estes estudos não é rigorosa, pois deve ser levando em consideração que cada um deles reflete um fragmento com diferentes históricos de perturbação e foram analisados sob diferentes métodos de amostragem.

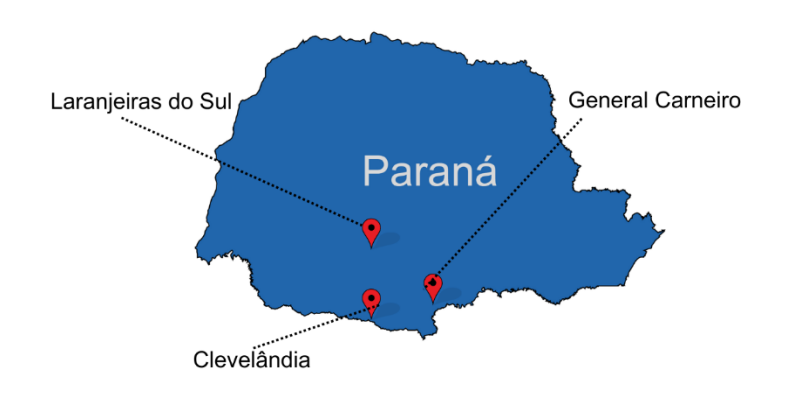

Ilustração 4 - Localização dos levantamentos florísticos utilizados para a comparação florística. Fonte: O autor (2023)

## **RESULTADOS E DISCUSSÃO**

## <span id="page-13-1"></span><span id="page-13-0"></span>3.1 LEVANTAMENTO FLORÍSTICO

Foram encontradas 20 famílias, 19 gêneros e 30 espécies (Tabela 1). As famílias mais ricas foram Euphorbiaceae, Fabaceae, Sapindaceae com 3 espécies, Anacardiaceae, Lauraceae, Myrtaceae e Solanaceae, com 2 espécies (Ilustração 5), representando juntas 56,67% do total de espécies. As demais famílias apresentaram apenas uma espécie. O gênero mais representativo foi Solanum, com 2 espécies (*Solanum mauritianum e Solanum pseudoquina*). As espécies de Myrtaceae estavam em estágio vegetativo e não puderam ser identificadas até o presente momento.

Tabela 1 - Lista de espécies encontradas na área em recuperação associada à fonte de água da área experimental da Universidade Federal da Fronteira Sul (UFFS), campus Laranjeiras do Sul, PR.

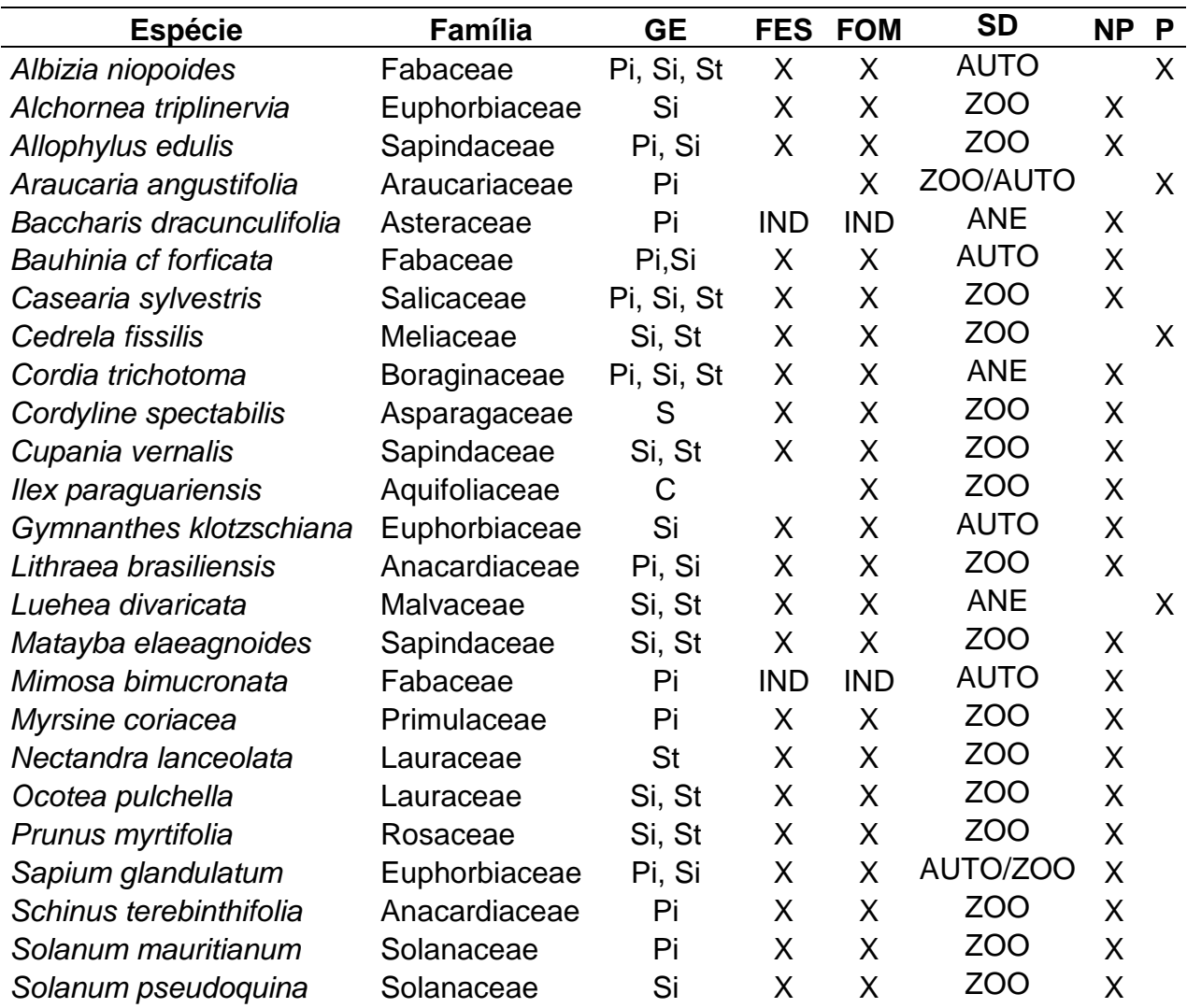

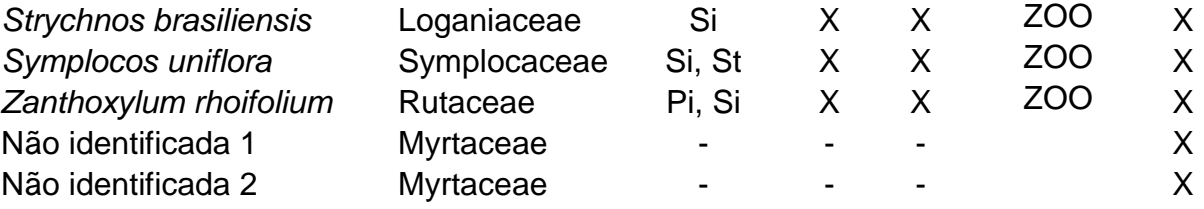

**Legenda:** (GE = Grupo Ecológico) (FES = Floresta Estacional Semidecidual; FOM = Floresta Ombrófila Mista) (Pi = Pioneira; Si = Secundária Inicial; St = Secundária Tardia; C = Clímacica) (IND = Indiferente) (SD = Síndrome de dispersão de sementes; ANE = Anemocórica AUTO = Autocórica; ZOO = Zoocórica). (NP = Não plantada; P = Plantada)

Fonte: O autor (2023).

As principais famílias e o número de espécies encontrados neste estudo são semelhantes ao estudo de Valério, Watzlawick e Balbinot (2008) que em análise similar no município de Clevelândia, encontraram um total de 26 espécies. Watzlawick *et al*. (2005), também encontrou um número semelhante, com 39 espécies em estudos na cidade de General Carneiro. Por outro lado, Seki *et al*. (2020) realizou um trabalho mais abrangente, porém, em uma tipologia florestal análoga, na cidade de Bituruna, no qual amostrou 131 espécies, 87 gêneros e 46 famílias. Apesar dos números expressivos encontrados nesse estudo, as famílias mais ricas em espécies ainda se mantiveram coerentes com as encontradas no presente estudo.

Essas mesmas famílias se destacaram como as mais ricas em FES e FOM de outras regiões do Paraná de acordo com Estevan, Viera e Gorenstein (2016) que em suas pesquisas realizaram comparações entre 19 levantamentos florísticos, sendo 12 em regiões de FES e 7 em áreas de ecótono entre FES e FOM.

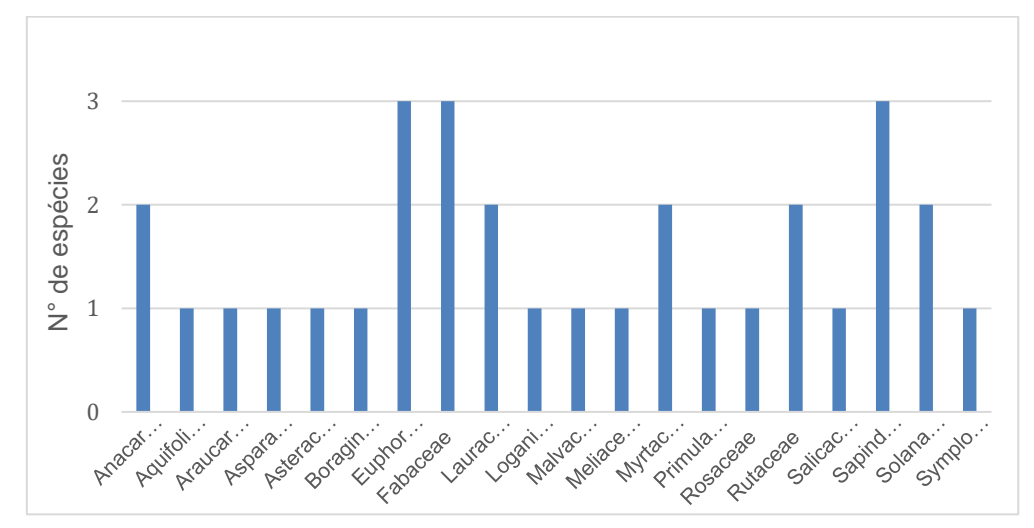

Ilustração 5 – Famílias que se destacaram em riqueza de espécie na área em recuperação associada à fonte de água da área experimental da Universidade Federal da Fronteira Sul (UFFS), *campus* Laranjeiras do Sul, PR. Fonte: O Autor (2023).

## <span id="page-15-0"></span>3.2 TIPO DE VEGETAÇÃO E ESTÁGIO SUCESSIONAL

Tomando os 5 volumes "Espécies Arbóreas do Brasil", de autoria de Carvalho (2003; 2006; 2008; 2010; 2014). Foi constatado que 93,33% das espécies presentes na área de estudo estão presentes tanto nos tipos de vegetação FOM quanto FES, o que confirma o caráter ecotonal dessa região. Mesmo se tratando de uma área em recuperação, os diásporos que chegaram e se desenvolveram mostram acentuadamente este carácter. Apenas *Araucaria angustifolia* e *Ilex paraguariensis,*  são consideradas exclusivas da FOM, porém as duas espécies são encontradas em áreas de tensão ecológica.

Scudeller *et al*. (2001) estudando a distribuição e abundância de espécies arbóreas na Floresta Atlântica de São Paulo discutem a dificuldade deste tipo de caracterização. O reconhecimento e distinção entre os tipos de vegetação com fisionomias semelhantes, como é o caso da Floresta Ombrófila Mista e da Floresta Estacional Semidecidual, é uma tarefa desafiadora. Isso se deve ao fato de que os elementos florísticos que se misturam, como indivíduos isolados e dispersos, formam conjuntos extremamente homogêneos. Portanto, para delimitar com precisão as áreas de ecótono, torna-se necessário realizar levantamentos florísticos na região fitoecológica em questão. Dessa forma, a identificação dessas transições vegetativas requer uma abordagem mais abrangente e o estudo detalhado da flora local (IBGE, 2012).

Na distribuição das espécies em categorias sucessionais, as secundárias que corresponderam a mais da metade das espécies, (54%) em seguida estão as pioneiras (43%) (Ilustração 6). Entretanto, as categorizações a respeito desse tema, não são capazes de refletir adequadamente as estratégias utilizadas pelas espécies, o que se reflete em entendimentos diferentes entre os autores. Carvalho (2003; 2006; 2008; 2010; 2014) leva em consideração estudos que relatam a presença do indivíduo na formação florestal. Já Venzke *et al.* (2014) e Stefanello, Fernandes-Bulhão e Martins (2009) também consideram os fatores ligados a síndrome de dispersão, desde o grupo até todas as características do fruto.

*Baccharis dracunculifolia, Mimosa bimucronata, Myrsine coriacea, Schinus terebinthifolia, Solanum mauritianum* e *Solanum pseudoquina* são catalogadas como espécies pioneiras. *Sapium glandulatum e Zanthoxylum rhoifolium* também são classificadas como pioneiras, porém podem estar presentes em formações secundárias iniciais, assim como *Albizia niopoides, Araucaria angustifolia, Casearia sylvestris* e *Cordia trichotoma* podem estar presentes até em formações secundárias tardias. *Alchornea triplinervia, Cordyline spectabilis, Gymnanthes klotzschiana* e *Strychnos brasiliensis* são consideradas como secundárias iniciais e *Nectandra lanceolata* sendo secundária tardia. No grupo das secundárias iniciais e tardias estão: *Cedrela fissilis, Cupania vernalis, Luehea divaricata, Matayba elaeagnoides, Ocotea pulchella, Prunus myrtifolia* e *Symplocos uniflora, Allophylus edulis, Bauhinia forficata, Lithraea brasiliensis.* A única espécie classificada como climácica foi *Ilex paraguariensis.*

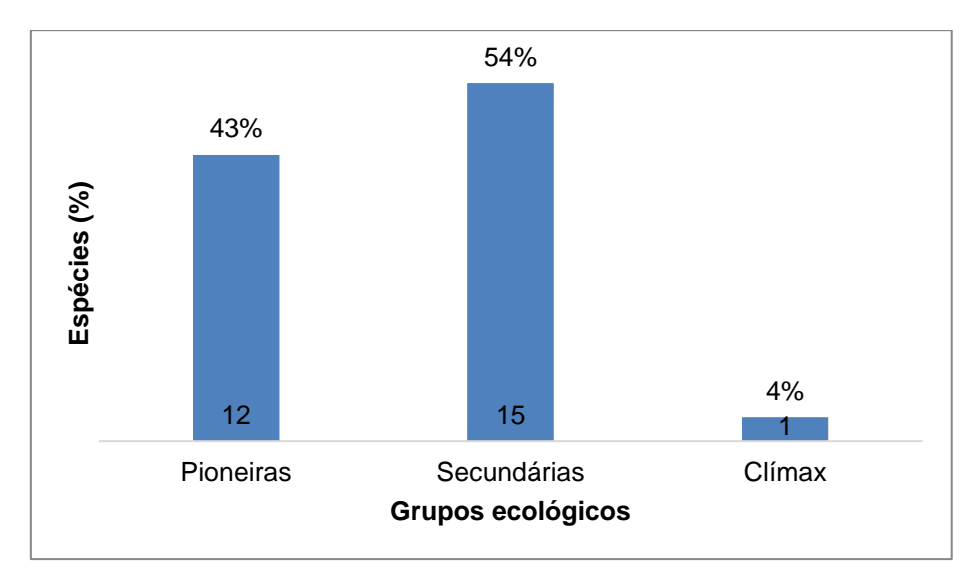

Ilustração 6 - Gráfico do número de espécies nos grupos ecológicos na área em recuperação associada à fonte de água da área experimental da Universidade Federal da Fronteira Sul (UFFS), campus Laranjeiras do Sul, PR. Fonte: O autor (2023).

.

A presença de uma maior riqueza de espécies secundárias sugere um início de transição da floresta pioneira. Nesse sentido, a família Fabaceae, uma das mais ricas neste estudo, possui importante papel na recuperação de áreas degradadas. Como é o caso da *Mimosa bimucronata*, onde sua principal característica sociológica é sua dispersão agressiva, podendo formar densos agrupamentos. Além disso, essa espécie é conhecida por sua curta vida útil, o que a torna uma candidata interessante para promover o estabelecimento de novas condições ecológicas. Especialmente, o sombreamento proporcionado por esses agrupamentos favorece o estabelecimento de novas espécies de estágios sucessionais mais avançado (CARVALHO, 2003) (BACKES, IRGANG, 2002).

## <span id="page-16-0"></span>3.3SÍNDROME DE DISPERSÃO DE SEMENTES

A principal síndrome de dispersão foi a zoocórica, com 67% das espécies que foram encontradas na área. As autocóricas corresponderam a 20%, enquanto os 13% restantes são de anemocóricas (Ilustração 7).

A zoocoria é a dispersão que ocorre por meio de animais sendo ela caracterizada pela presença de alguma estrutura atrativa e, ou, como fonte alimentar. Em estudos realizados por Stefanello, Fernandes-Bulhão e Martins (2009) e Venzke *et al*. (2014) evidenciou que a zoocoria é predominante em todos os estágios sucessionais de florestas tropicais e matas ciliares. Isso pode estar relacionado ao fato de que esses ambientes fornecem condições propícias para a manutenção da fauna, uma vez que oferecem recursos valiosos, como refúgio, alimento e água.

As espécies autocóricas (as sementes são dispersas pela própria planta), *Albizia niopoides, Araucaria angustifolia, Bauhinia forficata, Gymnanthes klotzschiana e Sapium glandulatum*, em sua maioria, pertencem às famílias Fabaceae e Euphorbiaceae, que se destacaram como as mais ricas neste estudo. Essa relação reforça a importância dessas famílias como agentes relevantes na recuperação de áreas degradadas. Além disso, a maioria dessas espécies são pioneiras, o que significa que desempenham um papel fundamental no estabelecimento inicial da sucessão ecológica nessas áreas (BACKES, IRGANG, 2002).

*Baccharis dracunculifolia, Cordia trichotoma* e *Luehea divaricata* foram as únicas espécies encontradas que são anemocóricas (dispersão pelo vento). As espécies anemocóricas desempenham um papel importante em ambientes abertos, pois são as primeiras a colonizar locais que sofreram algum tipo de perturbação. No entanto, à medida que as formações florestais avançam em estágios sucessionais, essas espécies tornam-se menos aparentes. Isso ocorre devido ao fato de que, quando confrontadas com dosséis florestais fechados, a efetividade da dispersão pelo vento diminui drasticamente (STEFANELLO, FERNANDES-BULHÃO, MARTINS 2009; VENZKE *et al*. 2014).

A presença de múltiplos serviços ecossistêmicos e a predominância de diversas espécies que dependem da dispersão por animais indicam que o processo de recuperação já está em andamento e se restabelecendo.

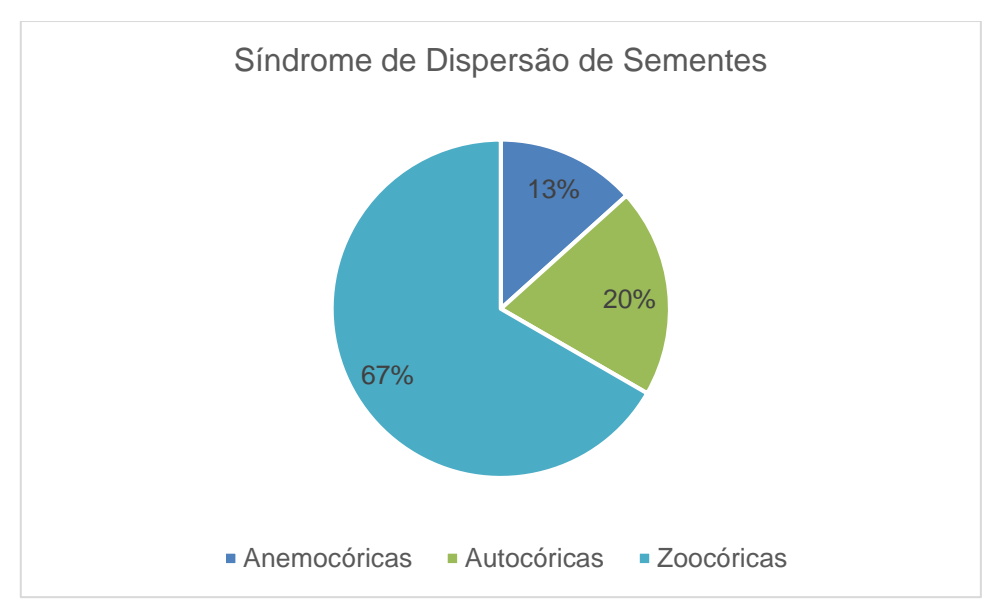

Ilustração 7 - síndromes de Dispersão de Sementes na área em recuperação associada à fonte de água da área experimental da Universidade Federal da Fronteira Sul (UFFS), *campus* Laranjeiras do Sul, PR. Fonte: O autor (2023).

## <span id="page-18-0"></span>3.4SIMILARIDADE FLORÍSTICA

A comparação entre este estudo e os realizados em Clevelândia (VALÉRIO, WATZLAWICK E BALBINOT, 2008) e General Carneiro (WATZLAWICK *et al*. 2005), ambos com vegetação predominantemente de Floresta Ombrófila Mista, elencou um conjunto de 58 espécies. Dentre elas, *Araucaria angustifolia, Cupania vernalis, Gymnanthes klotzschiana, Ilex paraguariensis, Lithraea brasiliensis, Matayba elaeagnoides, Myrsine coriacea* e *Sapium glandulatum* foram encontradas nas três áreas avaliadas. Já as espécies *Ocotea pulchella, Schinus terebinthifolia* e *Symplocos uniflora* foram compartilhadas entre este estudo em Laranjeiras do Sul e General Carneiro. *Cedrela fissilis, Luehea divaricata* e *Prunus myrtifolia* foram identificadas tanto em Laranjeiras como em Clevelândia (ilustração 8).

A *Araucaria angustifolia* é um símbolo da FOM, enquanto o *Ilex paraguariensis* está frequentemente associado à mesma (CARVALHO, 2003). Tanto a *Cupania vernalis* quanto a *Matayba elaeagnoides* estão presentes em ambas as formações vegetais (FOM e FES). No entanto, um estudo conduzido por Viani *et al*. (2011), que realizou uma listagem de 52 áreas para caracterização fitogeográfica, observou que essas espécies tendem a ser mais abundantes em formações de vegetação de FOM. *Sapium glandulatum* também foi apontado como mais comum nessas áreas (MARCHIORI, 2000).

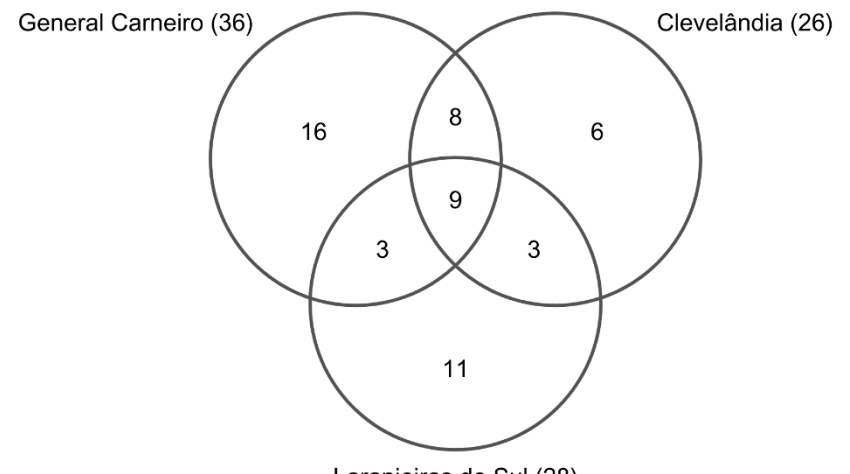

Laranjeiras do Sul (28)

Ilustração 8 - Diagrama de Venn para as três áreas comparadas: Laranjeiras do Sul, Clevelândia e General Carneiro, mostrando o número de espécies em comum e exclusivas de cada área. O número entre parênteses após o nome da área representa o n° total de espécies que foram identificadas. Fonte: O autor (2023).

Na análise de similaridade de Jaccard (ilustração 9), observamos que o agrupamento mais similar foi formado por General Carneiro e Clevelândia, apresentando um índice de 0,37777, equivalente a 37% de similaridade. A formação desse agrupamento era esperado, uma vez que ambas as áreas compartilham da mesma fisionomia vegetal (FOM). Por se tratar de um ecótono, Laranjeiras do Sul apresentou um nível de similaridade mais baixa comparado aos grupos de formação FOM.

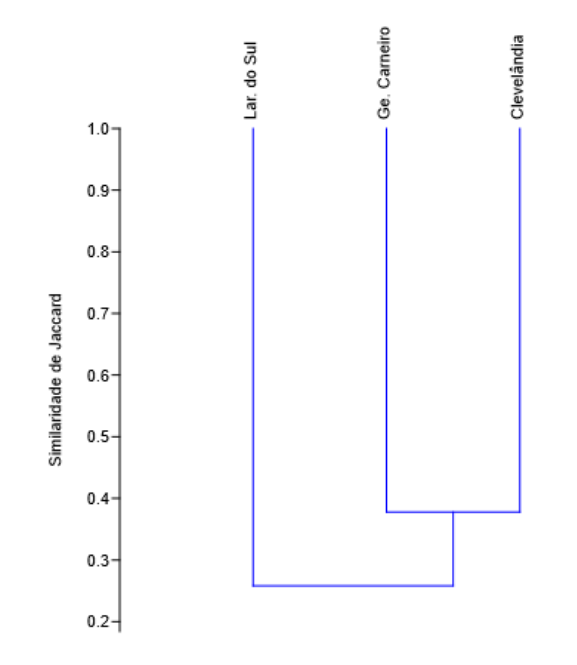

<span id="page-19-0"></span>Ilustração 9 - Análise de similaridade de Jaccard em relação a florística entre a área estudada e os outros dois levantamentos de vegetação no estado do Paraná. Fonte: O autor (2023). Elaborado no programa PAST (2001).

## 3.5AVALIAÇÃO DA EFICIÊNCIA DO MANEJO

Dentre as 30 espécies encontradas 4 espécies (13,3%) podem ser originárias a partir das mudas plantadas (Ilustração 10), sendo elas: *Albizia niopoides, Araucaria angustifolia, Cedrela fissilis* e *Luehea divaricata.* Entretanto não é possível afirmar, pois o plantio não obedeceu a um gradeamento para que pudesse fazer a confirmação de indivíduo por indivíduo.

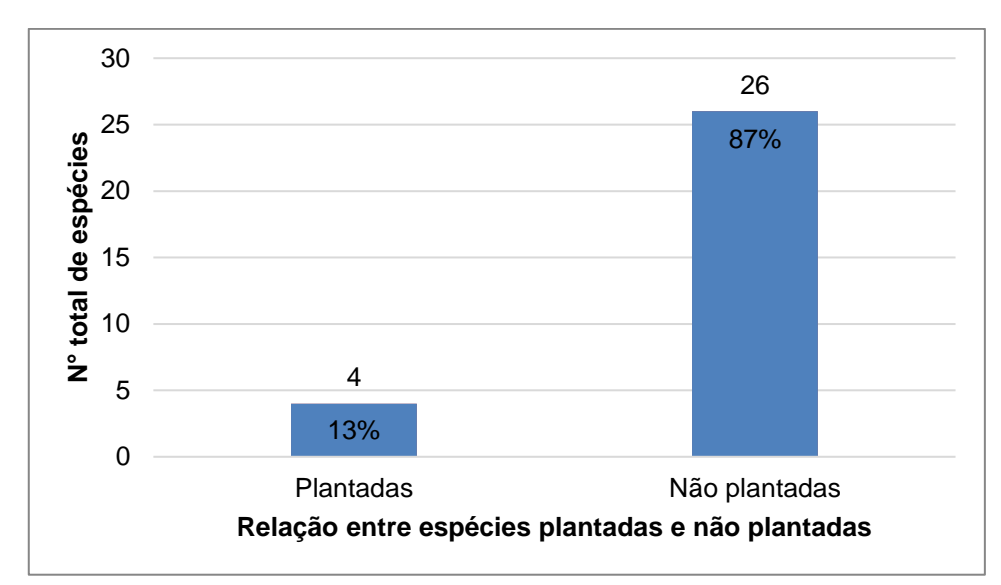

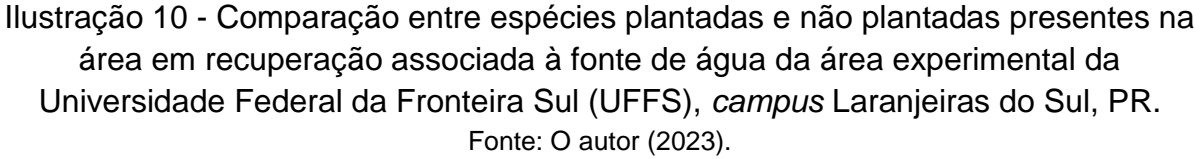

As informações disponíveis sobre o processo de manejo não foram suficientes para permitir a coleta de dados que pudessem ser utilizados em análises estatísticas. Entretanto, três resultados podem ser entendidos como indicadores de sucesso.

- O número de táxons encontrados (riqueza de espécie e diversidade filogenética – gênero e família).
- O número de espécies encontradas que, a princípio, não foram plantadas, que é maior do que a lista de possivelmente plantadas.
- Sem levar em consideração as espécies possivelmente plantadas ainda temos 13 espécies presentes na área que só são relatadas para os estágios secundários de sucessão. Portanto exigem um ambiente mais estruturado e o encontraram na área de estudo.

## **CONCLUSÃO**

<span id="page-20-0"></span>Os resultados obtidos confirmaram a formação ecotonal da região, evidenciando a presença de elementos característicos das Florestas Ombrófila Mista e Estacional Semidecidual. O número de táxons (espécies, gêneros e famílias) encontrados e a observação de indivíduos em diferentes estágios de sucessão evidenciam que a área está de fato em processo de recuperação. As proporções das síndromes de dispersão evidencia que diversos serviços ambientais estão ocorrendo na área. Esses resultados enfatizam a importância da conservação das matas ciliares e indicam a importância do manejo na recuperação de ecossistemas degradados.

## **REFERÊNCIAS**

<span id="page-21-0"></span>ALMEIDA, C. de & VIANI, R.A.G. **Espécies arbóreas plantadas na restauração da Mata Atlântica** (versão 2 – agosto 2020). Laboratório de Silvicultura e Pesquisas Florestais, LASPEFUFSCar. 2020. Disponível em https://laspef.com.br/wpcontent/uploads/2020/05/Almeida-e-Viani2020-especies-plantadas-na-restauracao-Mata-Atlantica.pdf. Acesso em 02/07/2023

APG IV. 2016. An update of the Angiosperm Phylogeny Group classification for the orders and families of flowering plants: APG IV. **Botanical Journal of the Linnean Society** 181: 1-20

BACKES, Paulo; IRGANG, Bruno; **Árvores do Sul**: Guia de Identificação & Interesse Ecológico. RS: Instituto Souza Cruz, 2002. p. 326.

BHERING, S. B.; SANTOS, H. G. dos (Ed.). **Mapa de solos Estado do Paraná**: legenda atualizada. Embrapa Solos: Rio de Janeiro: Embrapa Florestas, Colombo, PR, 2008. 74 p. 1 mapa escala 1: 600.000; formato A0.

CARVALHO, Paulo Ernani Ramalho. **Espécies Arbóreas Brasileiras**. Brasília, DF: Embrapa. v. 5, p. 634. 2014. ISBN 9788570353382.

CARVALHO, Paulo Ernani Ramalho. **Espécies Arbóreas Brasileiras**. Embrapa Informação Tecnológica. Colombo, PR: Embrapa Florestas. v. 1, p. 1039. 2003. ISBN 8573831677.

CARVALHO, Paulo Ernani Ramalho. **Espécies Arbóreas Brasileiras**. Embrapa Informação Tecnológica. Colombo, PR: Embrapa Florestas. v. 2, p. 627. 2006. ISBN 8573833734.

CARVALHO, Paulo Ernani Ramalho. **Espécies Arbóreas Brasileiras**. Embrapa Informação Tecnológica. Colombo, PR: Embrapa Florestas. v. 3, p. 593. 2008. ISBN 9788573834291.

CARVALHO, Paulo Ernani Ramalho. **Espécies Arbóreas Brasileiras**. Embrapa Informação Tecnológica. Colombo, PR: Embrapa Florestas. v. 4, p. 644. 2010. ISBN 9788573834871.

COORDENAÇÃO ADJUNTA DE ÁREAS EXPERIMENTAIS. GRILLO, José Francisco LENZ, Dayane Regina; BARANEK, Edemar José; TENUTTI, Edimar; MAYER, Wilson Ramos. **Inventário florestal da área de** *Eucalyptus dunnii* **da Universidade Federal da Fronteira Sul (UFFS) campus Laranjeiras do Sul - PR**. Resultado do processamento de dados obtidos. Julho de 2017.

ESTEVAN, Daniela Aparecida; VIEIRA, Ana Odete Santos; GORENSTEIN, Maurício Romero. Estrutura e relações florísticas de um fragmento de floresta estacional semidecidual, Londrina, Paraná, Brasil. **Ciência Florestal**; Santa Maria, v. 26, ed. 3, p. 713-725, jul./set. 2016.

FERREIRA, Maria da Consolação. LOPES, Joselaine Ferreira. O Crescimento Populacional e os Impactos Ambientais. **Revista Científica Multidisciplinar Núcleo**  **do Conhecimento**. Ano 05, Ed. 06, Vol. 02, pp. 188-195. Junho de 2020. ISSN: 2448-0959, Link de acesso: https://www.nucleodoconhecimento.com.br/meioambiente/crescimento-populacional

**Flora Digital**. Ufsc.br. Disponível em: <https://floradigital.ufsc.br/>. Acesso em: 7 jul. 2023.

**Flora do Brasil 2020**. www.reflora.jbrj.gov.br. Disponível em: <http://reflora.jbrj.gov.br/reflora/PrincipalUC/PrincipalUC.do;jsessionid=6CADE00A55 856C70E372A813CBC602FE>. Acesso em: 7 jul. 2023.

GOOGLE. Google Earth website. http://earth.google.com/, 2023.

HAMMER, Oyvind *et a*l. **PAST**: Paleontological Statistics software package for education and data analysis. Palaentologia Eletronica 4.03 version. 2001.

IBGE. **Manual técnico da vegetação brasileira**. 2ª ed. Rio de Janeiro: IBGE, 2012.

INPA. Instituto Nacional de Pesquisa da Amazônia. In: **Protocolo para coleta, herborização e identificação de espécimes vegetais**. [S. l.], 7 nov. 2016. Disponível em:

http://www.botanicaamazonica.wiki.br/labotam/doku.php?id=projetos:sgc:natura:prot ocolos:coleta#:~:text=A%20herboriza%C3%A7%C3%A3o%20consiste%20na%20pr epara%C3%A7%C3%A3o,iniciais%20e%20n%C3%BAmero%20do%20coletor. Acesso em: 30 jun. 2023.

LIMA, Walter de Paula. **Impacto Ambiental do Eucalipto**. Editora: Universidade de São Paulo. São Paulo, 1996.

MAACK, Reinhard. **Geografia física do Estado do Paraná**. 4 ed. Editora: UEPG. Ponta Grossa, 2017.

MARCHIORI, José Newton Cardoso. **Dendrologia das angiospermas**: das bixáceas às rosáceas. Santa Maria: 2000. p. 240.

MINEROPAR. Universidade Federal do Paraná – UFPR. **Atlas geomorfológico do Estado do Paraná**. Curitiba, 2006. 63p. Atlas. Escala 1:250.000.

RIBEIRO MC, METZGER JP, MARTENSEN AC, PONZONI FJ, HIROTA MM (2009) **The Brazilian Atlantic Forest: How much is left, and how is the remaining forest distributed? Implications for conservation**. Biol. Cons. 142: 1141-1153.

SANTAROSA, Emiliano.; PENTEADO, Joel Ferreira Júnior.; GOULART, Ives Clayton Gomes Reis. **Transferência de tecnologia florestal**: cultivo de eucalipto em propriedades rurais: diversificação da produção e renda. 1. ed. Brasília, 2014.

SEKI, Maurício Shoji et al. Composição florística e fitossociológica de ecótono entre floresta ombrófila mista e floresta estacional semidecidual. Revista em Agronegócio e Meio Ambiente - **RAMA**, [s. l.], p. 404-421, 12 dez. 2020.

SFORCIN, José Maurício et al. *Baccharis dracunculifolia*: uma das principais fontes vegetais da própolis brasileira. Editora Unesp, São Paulo, 2012.

SOUZA, Vinicius Castro e LORENZI, Harri. **Chave de Identificação: para as principais famílias de Angiospermas nativas e cultivadas do Brasil**. São Paulo: Instituto Plantarum de Estudos da Flora, 2007.

STEFANELLO, D.; FERNANDES-BULHÃO, C.; MARTINS, S. V. Síndromes de dispersão de sementes em três trechos de vegetação ciliar (nascente, meio e foz) ao longo do rio Pindaíba, MT. **Revista Árvore**, v. 33, n. 6, p. 1051–1061, nov. 2009.

URBANETZ, C.; TAMASHIRO, J. Y.; KINOSHITA, L. S.. Chave de identificação de espécies lenhosas de um trecho de Floresta Ombrófila Densa Atlântica, no Sudeste do Brasil, baseada em caracteres vegetativos. **Biota Neotropica**, v. 10, n. 2, p. 349– 398, abr. 2010.

VALÉRIO, Álvaro Felipe; WATZLAWICK, Luciano Farinha; BALBINOT, Rafaelo. Análise florística e estrutural do componente arbóreo de um fragmento de floresta ombrófila mista em Clevelândia, sudoeste do Paraná. **AMBIÊNCIA** - Revista do Centro de Ciências Agrárias e Ambientais, Curitiba, v. 6, p. 239-248, abr./jun. 2008.

VECHI, Anderson de; MAGALHÃES JUNIOR, Carlos Alberto de Oliveira. Aspectos positivos e negativos da cultura do Eucalipto e os efeitos ambientais do seu cultivo. **Revista Valore**, Volta Redonda, p. 495-507, jan/jun 2018. VENZKE, T. S. et al. Síndromes de dispersão de sementes em estágios sucessionais de mata ciliar, no extremo sul da Mata Atlântica, Arroio do Padre, RS, Brasil. **Revista Árvore**, v. 38, n. 3, p. 403–413, maio 2014.

VIEBRANTZ, Kerli Paula. Plantação de eucaliptos: uma alternativa econômica ou um problema ambiental? **Revista Grifos**, n. 27, p. 156-171, dez. 2009.

WATZLAWICK, Luciano Farinha et al. Caracterização da composição florística e estrutura de uma floresta ombrófila mista, no município de General Carneiro (PR). **AMBIÊNCIA** - Revista do Centro de Ciências Agrárias e Ambientais, [s. l.], v. 1, ed. 2, p. 229-237, jul./dez. 2005.

WREGE, Marcos Silveira; EMBRAPA CLIMA TEMPERADO; EMBRAPA FLORESTAS. **Atlas climático da Região Sul do Brasil**: Estados do Paraná, Santa Catarina e Rio Grande do Sul. Brasília, DF: Embrapa, 2012. 334 p. ISBN 978-85- 7035-0-013-8.

## <span id="page-24-0"></span>**ANEXO 1 – TEMPLATE DA REVISTA REGIONEM**

## **TÍTULO: SUBTÍTULO (SE HOUVER).**

Nome completo do autor<sup>5</sup> Nome completo do autor<sup>6</sup>

**Resumo:** Apresentar, de forma sumarizada, os elementos constitutivos do artigo, com caráter de divulgação científica de pesquisa ou de revisão bibliográfica: tema, delimitação temática, problema, objetivo geral, justificativa (relevância da investigação), os principais aspectos do referencial teórico, a categorização da metodologia adotada, a conclusão alcançada e as contribuições esperadas decorrentes do estudo. Construir o resumo com, no mínimo, 150 palavras e, no máximo, 250. Apresentar, de forma sumarizada, os elementos constitutivos do artigo, com caráter de divulgação científica de pesquisa ou de revisão bibliográfica: tema, delimitação temática, problema, objetivo geral, justificativa (relevância da investigação), os principais aspectos do referencial teórico, a categorização da metodologia adotada, a conclusão alcançada e as contribuições esperadas decorrentes do estudo. Construir o resumo com, no mínimo, 150 palavras e, no máximo, 250.

**Palavras-chave:** Resumo – Resumir - Resumido. (Escolher entre três a cinco palavras que representem o conteúdo do artigo, partindo do assunto geral para a particularização do tema, no intuito de permitir a clara identificação do trabalho).

## **INTRODUÇÃO**

Na seção de Introdução, recomenda-se apresentar, de forma mais estendida do que na seção do Resumo: o *tema*; *o recorte temático, espacial e temporal* do fenômeno que será objeto de estudo; o *problema (ou pergunta) de pesquisa*; as *hipóteses*, se houver; *o objetivo geral* e os *específicos*; a *justificativa* do estudo; o caminho adotado metodologicamente para a investigação (categorização, geração de dados e modo de análise e de interpretação das informações), caso não o apresente em seção específica no corpo do texto. Ao finalizar esta seção introdutória, orienta-se apresentar a estrutura construída no artigo, para situar o leitor sobre as seções a serem desenvolvidas no trabalho.

1

<sup>5</sup> Titulação. Instituição de Origem. Síntese da biodata. fulanodetal@xxxxx

<sup>6</sup> Titulação. Instituição de Origem. Síntese da biodata. beltranodastantas@xxxxx

Na seção de Introdução, recomenda-se apresentar, de forma mais estendida do que na seção do Resumo: o *tema*; *o recorte temático, espacial e temporal* do fenômeno que será objeto de estudo; o *problema (ou pergunta) de pesquisa*; as *hipóteses*, se houver; *o objetivo geral* e os *específicos*; a *justificativa* do estudo; o caminho adotado metodologicamente para a investigação (categorização, geração de dados e modo de análise e de interpretação das informações), caso não o apresente em seção específica no corpo do texto. Ao finalizar esta seção introdutória, orienta-se apresentar a estrutura construída no artigo, para situar o leitor sobre as seções a serem desenvolvidas no trabalho.

**1**

## **2 1 TÍTULO PRIMÁRIO: SEÇÃO UM.**

Geralmente, a primeira seção é utilizada para a apresentação do referencial teórico, a fim de esclarecer o leitor acerca do *tema selecionado* - objeto da pesquisa em face ao conhecimento científico decorrente da realização das leituras e das reflexões iniciais pelo pesquisador. É o momento de apresentar, mesmo que sinteticamente, os saberes que evidenciam o estado da arte da temática escolhida. Esta seção representa, com efeito, a materialização do conhecimento conceitual e teórico vinculada à ciência do estudo em questão, possibilitando a identificação e a apresentação de teorias, de doutrinas e de proposições relacionadas ao objeto da pesquisa.

O referencial teórico pode ser construído por meio de uma seção única ou pode apresentar mais seções, norteadas pelo proposto nos objetivos específicos, correspondendo à parte inicial da revisão bibliográfica que subsidiará a pesquisa. Diante disso, é possível apresentar informações decorrentes de documentação indireta (bibliográfica e documental), com a apresentação de citações indiretas ou diretas (curtas ou longas) das fontes consultadas.

*As citações das fontes consultadas*, para a construção do corpo do texto científico, podem ser feitas de maneira indireta, quando o produtor utiliza-se de paráfrase do texto original citado, mencionando a autoria de maneira indireta, como no exemplo a seguir: Ao conceber as práticas de letramento como caminhos para a inserção em determinados ambientes, pressupõe-se que, na universidade, essas práticas de letramento são propostas de atividades sociais com caráter situado, ou seja, têm significados específicos em diferentes instituições e grupos sociais (STREET, 2012, 2014).

Para *citações diretas curtas*, deve-se observar o limite de extensão de três linhas no corpo do texto. Precisam apresentar aspas na abertura e no fechamento do enunciado, mantendo-se o tamanho da fonte igual ao do corpo do texto, como no exemplo a seguir: Como afirma Antunes, "Nossa programação de ensino é ditada pelas concepções que alimentamos." (ANTUNES, 2014, p.17).

Para as *citações diretas longas*, deve-se atentar à forma, pois a fonte deve ser menor (geralmente, dois números abaixo da fonte do corpo do texto: neste caso, 10), o espaço entre linhas simples, recuo de parágrafo de 4cm, bem como afastamento do corpo do texto de uma linha de 1,5cm. Além disso, antes das citações, é necessário apresentar um enunciado que as introduza e, depois de seu final, um comentário acerca do que é tratado no excerto. Um exemplo dessa orientação descreve-se a seguir: Nesta pesquisa, analisar-se-ão os processos de letramento, bem como a construção e a inserção dos acadêmicos na comunidade de prática docente, visto que, no caso das práticas acadêmicas,

> [...] é necessário analisar as relações sociais e a própria academia. Nesse sentido, em uma pesquisa, não se pode predizer o que dará significado a um evento de letramento e o que ligará um conjunto de eventos de letramento a práticas de letramento. (KRAEMER, 2014, p. 97).

A seguir, mais um exemplo de *citação indireta*: De acordo com Kleiman, o professor deve mediar o processo de construção de identidade, possibilitando a interação em diferentes situações com as distintas *práticas de letramento* (KLEIMAN, 2006). Como complemento, um exemplo de citação direta longa, com o uso do termo latino *apud:<sup>7</sup>* Acentua Geraldi que

1

<sup>7</sup> A expressão latina *apud* significa *citado por*. É utilizada para referenciar uma citação de outra citação, ou seja, uma citação de um autor ilustrada por outro. Trata-se de uma citação de um

[...] a língua nunca pode ser estudada ou como um produto acabado, pronto, fechado em si mesmo, de um lado porque apreensão demanda aprender no seu interior as marcas de sua exterioridade constitutiva e o uso externo se internaliza, do outro lado porque o produto histórico é resultante do trabalho discursivo do passado. (GERALDI, 1991, p. 23 *apud* BRITTO, 1997, p. 28).

Orienta-se que, ao usar uma citação direta, deve-se produzir um comentário anterior para introduzi-la e um posterior para ponderar sobre o conteúdo presente no excerto, a fim de estabelecer um diálogo entre as *vozes de autoridade* que respaldam o estudo e a voz do autor do texto. Também, ao encerrar uma seção, recomenda-se finalizá-la com uma conclusão parcial, orientando para o que será desenvolvido na parte subsequente do artigo.

## 1.1 TÍTULO SECUNDÁRIO

Outro aspecto importante trata da *Alínea* que, além de poder indicar uma nova linha em um parágrafo, também é designada como subdivisões caracterizadas pelas letras do alfabeto em ordem decrescente, para fins de enumeração, como visto no exemplo a seguir: O governo federal também elabora propostas para fortalecer a educação pública de qualidade, como o

- a) Fundeb Fundo de Manutenção e Desenvolvimento da Educação Básica e de Valorização dos Profissionais da Educação;
- b) Prodeb Programa de Equalização das Oportunidades de Acesso à Educação Básica;
- c) PNLEM Programa Nacional do Livro do Ensino Médio.

Deve-se atentar para a formatação das alíneas que precisam ter adentramento de parágrafo na primeira linha de 1,25cm e das subsequentes de 1,75cm, seguindo o mesmo espaçamento entre linhas do corpo do texto.

## **2 TÍTULO PRIMÁRIO: SEÇÃO DOIS.**

1

As *ilustrações*, por sua vez, correspondem a explicações ou complementos visuais inseridos no corpo do texto: desenhos, esquemas, fluxogramas, fotografias,

autor **intermediada** por outro cuja obra foi efetivamente lida. Usa-se, portanto, a expressão *apud* para mostrar ao leitor(a) essa intermediação.

gráficos, mapas, organogramas, plantas, quadros, retratos são exemplos de ilustrações. Precisam apresentar-se próximas do conteúdo textual a que se referem, devendo ocupar o mínimo de espaço para a sua visualização adequada ou serem organizadas nos apêndices e nos anexos. Além disso,

> Qualquer que seja seu tipo (desenhos, esquemas, fluxogramas, fotografias, gráficos, mapas, organogramas, plantas, quadros, retratos e outros) sua identificação aparece na parte inferior, precedida da palavra designativa, seguida de seu número de ordem de ocorrência no texto, em algarismos arábicos, do respectivo título e/ou legenda explicativa de forma breve e clara, dispensando consulta ao texto, e da fonte. A ilustração deve ser inserida o mais próximo possível do trecho a que se refere, conforme o projeto gráfico. (ASSOCIAÇÃO BRASILEIRA DE NORMAS TÉCNICAS, 2011, p. 07).

Antes de expor a ilustração, o pesquisador deve relatar, de forma descritiva, os dados que serão descritos, para tornar clara a proposição. Deve-se obedecer o espaçamento duplo de entrelinhas:

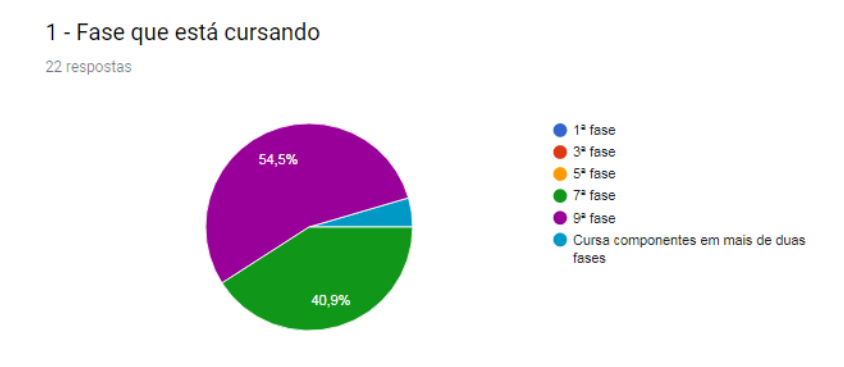

Ilustração 1: Questionário aos Acadêmicos. Fonte: Produção do Pesquisador.

Após a ilustração, o pesquisador deve apresentar ponderações sobre os dados, de forma reflexivo-analítica, no intuito de relacionar as informações expostas ao referencial teórico produzido.

Em se tratando de *Tabelas*, segundo a ABNT, caracterizam-se como um elemento demonstrativo de síntese que constitui unidade autônoma (ASSOCIAÇÃO BRASILEIRA DE NORMAS TÉCNICAS, 2018, p. 02). Em seguida, um exemplo da inserção de tabela em um trabalho científico: O indicador é calculado a partir dos dados sobre aprovação, obtidos no Censo Escolar, e das médias de desempenho nas avaliações do INEP e do Sistema Nacional de Avaliação da Educação Básica - SAEB – para as unidades da federação e para o país, bem como a Prova Brasil – para os

municípios. Com base no último índice, de 2011, temos as seguintes aferições sobre a educação básica desde 2005:

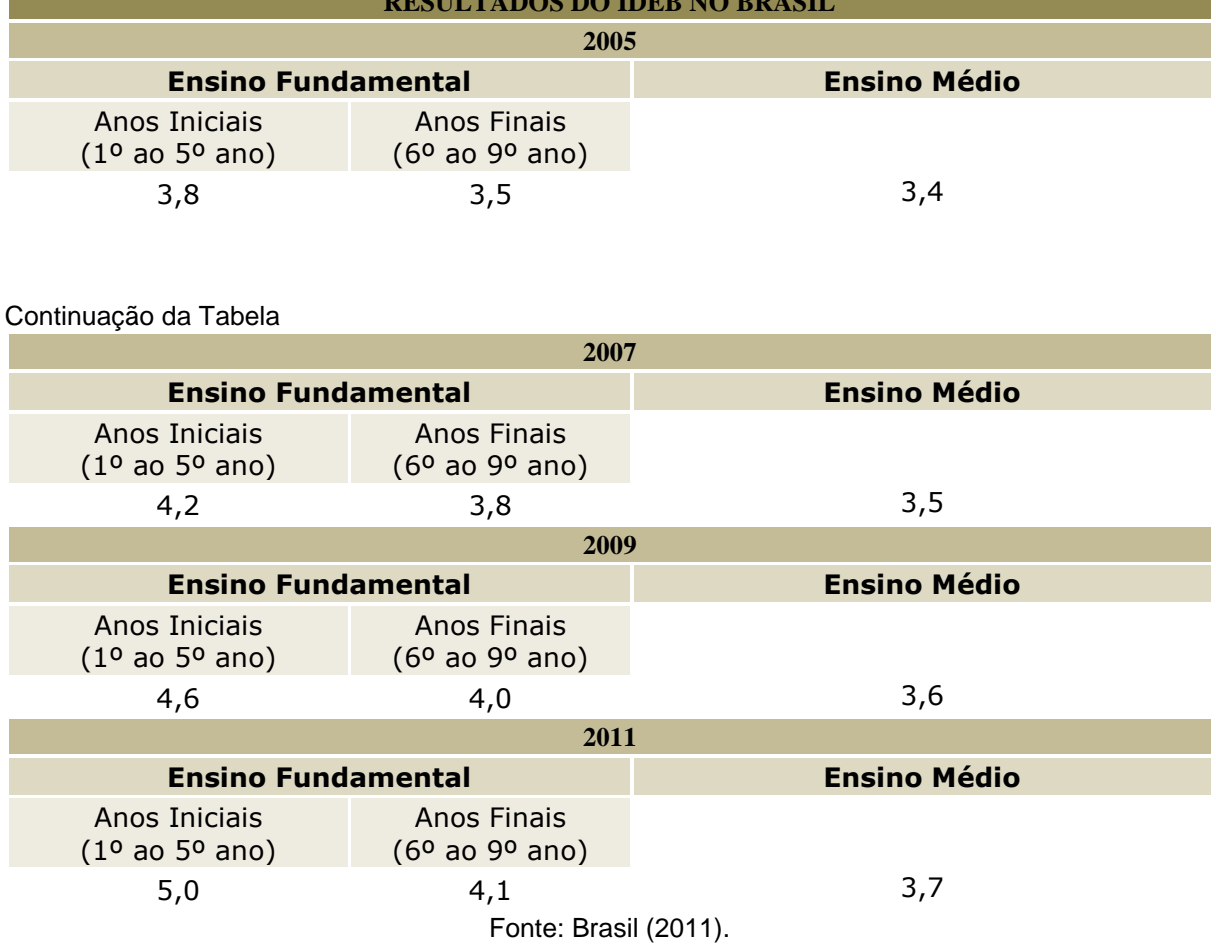

## Tabela 1 – IDEB: Resultados e Metas.

**RESULTADO DO IDEB NO BRASIL** 

Após a inserção de qualquer tipo de ilustração ou tabela, é necessário que o produtor do texto inclua suas ponderações ou análise acerca dos dados expostos. Também, recomenda-se produzir uma conclusão parcial em cada seção, podendo ser mencionado ou descrito, nessa parte, o conteúdo privilegiado em seção posterior.

## **3 TÍTULO PRIMÁRIO: SEÇÃO TRÊS.**

Quando se produz um artigo de divulgação científica, geralmente se cria uma seção de análise e de interpretação dos dados, em que se estabelece uma relação entre a teoria proposta para o estudo e os dados, por vezes empíricos, resultantes da investigação. Nessa seção, é possível apresentar o caminho escolhido para essa

reflexão analítica. Logo, entende-se que o percurso metodológico escolhido pelo pesquisador torna-se interessante de ser apresentado.

## **CONCLUSÃO**

Na seção final, é interessante *resgatar* a contextualização da pesquisa apresentada no artigo (delimitação temática, problema, hipótese), a fim de expor as considerações finais; *evidenciar* as principais conclusões, por meio do resgate do objetivo geral e dos objetivos específicos, bem como sua consolidação e o atendimento do problema proposto para o estudo; além de sugerir futuras investigações para o tema, a partir do que foi desvelado na pesquisa e identificado como pontos limitadores (opcional) e defender a contribuição da investigação realizada.

## **REFERÊNCIAS**

ACTA CIRÚRGICA BRASILEIRA. São Paulo: Sociedade Brasileira para o Desenvolvimento da Pesquisa em Cirurgia, 1997- . ISSN 1678-2674 versão online. Disponível em: http://www.scielo.br/scielo.php?script=sci serial&pid=0102-8650&lng=pt&nrm=iso. Acesso em: 22 ago. 2013.

AGÊNCIA BRASILEIRA DO ISBN. **Coleção e série.** Rio de Janeiro: Fundação Biblioteca Nacional, [20--]. Disponível em: http://www.isbn.bn.br/website/colecao-eserie. Acesso em: 8 fev. 2018.<sup>8</sup>

AGUIAR, A. A. **Avaliação da microbiota bucal em pacientes sob uso crônico de penicilina e benzatina.** 2009. Tese (Doutorado em Cardiologia) – Faculdade de Medicina, Universidade de São Paulo, São Paulo, 2009.

ALEXANDRESCU, D. T. Melanoma costs: a dynamic model comparing estimated overall costs of various clinical stages. **Dermatology Online Journal**, [*S. l.*], v. 15, n. 11, p. 1, Nov. 2009. Disponível em: http:// dermatology.cdlib.org/1511/originals/melanoma\_costs/alexandrescu.html. Acesso em: 3 nov. 2009.

ALVES, C. **Navio negreiro.** [*S. l*.]: Virtual Books, 2000. Disponível em: http://www.terra.com.br/ virtualbooks/freebook/port/Lport2/navionegreiro.htm. Acesso em: 10 jan. 2002.

1

<sup>8</sup> As referências aqui listadas, com exceção dos autores citados no corpo do texto deste modelo instrutivo, são oriundas dos exemplos apresentados na NBR 6023, atualizada em novembro de 2018 (ASSOCIAÇÃO BRASILEIRA DE NORMAS TÉCNICAS, 2018).

ANTUNES, I. **Gramática contextualizada:** limpando "o pó das ideias simples". São Paulo: Parábola. 2014.

ASSOCIAÇÃO BRASILEIRA DE NORMAS TÉCNICAS. **NBR 6023:** Informação e documentação – Referências - Elaboração. Rio de Janeiro: ABNT, 2018.

ASSOCIAÇÃO BRASILEIRA DE NORMAS TÉCNICAS. **NBR 14724:** Informação e documentação – Trabalhos Acadêmicos - Apresentação. Rio de Janeiro: ABNT, 2011.

AZNAR, José Camón. **[Correspondência].** Destinatário: Manoelito de Ornellas. [*S. l.*], 1957. 1 bilhete.

BAVARESCO, A.; BARBOSA, E.; ETCHEVERRY, K. M. (org.). **Projetos de filosofia.** Porto Alegre: EDIPUCRS, 2011. *E-book*. Disponível em: http ://ebooks.pucrs.br/edipucrs/projetosdefilosofia.pdf. Acesso em: 21 ago. 2011.

BERTAZZOLI, R. *et al*. **Eletrodos de difusão gasosa modificados com catalisadores redox, processo e reator eletroquímico de síntese de peróxido de hidrogênio utilizando os mesmos.** Depositante: Universidade Estadual de Campinas. Procurador: Maria Cristina Valim Lourenço Gomes. BR n. PI0600460-1A. Depósito: 27 jan. 2006. Concessão: 25 mar. 2008.

BEETHOVEN, Ludwig van. **Neunte symphonie:** op. 125. Orquestra. Leipzig: Breitkopf & Härtel, 1863. 1 partitura. Disponível em: http://imslp.org/wiki/File:TN-Beethoven\_Breitkopf\_Serie\_1\_Band\_3\_B\_9.jpg. Acesso em: 20 jun. 2012.

BÍBLIA em áudio: novo testamento. Intérprete: Cid Moreira. Brasília, DF: Sociedade Bíblica do Brasil, 2010. 1 disco *blue-ray*.

BRAHMS, J. **Sonate für Klavier und Violoncello**: e-mol opus 38. München: G. Henle, 1977. 1 partitura.

BRASIL. [Constituição (1988)]. **Constituição da República Federativa do Brasil de 1988.** Brasília, DF: Presidência da República, [2016]. Disponível em: http://www.planalto.gov.br/ccivil\_03/Constituicao/ Constituicao.htm. Acesso em: 1 jan. 2017.

BRASIL. Ministério da Educação (MEC). Índice de Desenvolvimento da Educação Básica – Ideb. 2011. **Instituto Nacional de Estudos e Pesquisas Educacionais Anísio Teixeira - Inep.** Disponível em: http://ideb.inep.gov.br/ resultado/resultado/resultadoBrasil.seam?cid=3552452. Acesso em: 20 mar. 2018.

BRASIL. Ministério da Fazenda. Secretaria de Acompanhamento Econômico. **Parecer técnico nº 06370/2006/RJ.** Rio de Janeiro: Ministério da Fazenda, 13 set. 2006. Disponível em: http://www.cade.gov.

br/Plenario/Sessao\_386/Pareceres/ParecerSeae-AC-2006-08012.008423- International BusInes MachIne. PDF. Acesso em: 4 out. 2010

BRASIL. Superior Tribunal de Justiça. **Súmula n° 333**. Cabe mandado de segurança contra ato praticado em licitação promovida por sociedade de economia mista ou empresa pública. Brasília, DF: Superior Tribunal de Justiça, [2007]. Disponível em: http://www.stj.jus.br/SCON/sumanot/toc.jsp?&b=TEMA&p=true&t =&l=10&i=340#TIT333TEMA0. Acesso em: 19 ago. 2011.

BRASIL. Supremo Tribunal Federal (2. Turma). Recurso Extraordinário 313060/SP. Leis 10.927/91 e 11.262 do município de São Paulo. Seguro obrigatório contra furto e roubo de automóveis. Shopping centers, lojas de departamento, supermercados e empresas com estacionamento para mais de cinqüenta veículos. Inconstitucionalidade. Recorrente: Banco do Estado de São Paulo S/A – BANESPA.

Recorrido: Município de São Paulo. Relatora: Min. Ellen Gracie, 29 de novembro de 2005. **Lex**: jurisprudência do Supremo Tribunal Federal, São Paulo, v. 28, n. 327, p. 226-230, 2006.

BRAYNER, A. R. A.; MEDEIROS, C. B. Incorporação do tempo em SGBD orientado a objetos. *In*: SIMPÓSIO BRASILEIRO DE BANCO DE DADOS, 9., 1994, São Paulo. **Anais** [...]. São Paulo: USP, 1994. p. 16-29.

BREAKING bad: the complete second season. Creator and executive produced by Vince Gilligan. Executive Producer: Mark Johnson. Washington, DC: Sony Pictures, 2009. 3 discos *blu-ray* (615 min).

BRITTO, L. P. L. **A sombra do caos**: ensino de língua X tradição gramatical. Campinas, SP: Mercado de Letras, 1997.

CENTRAL do Brasil. Direção: Walter Salles Júnior. Produção: Martire de Clermont-Tonnerre e Arthur Cohn. Intérpretes: Fernanda Montenegro, Marilia Pera, Vinicius de Oliveira, Sônia Lira, Othon Bastos, Matheus Nachtergaele *et al.* Roteiro: Marcos Bernstein, João Emanuel Carneiro e Walter Salles Júnior. [*S. l.*]: Le Studio Canal; Riofilme; MACT Productions, 1998. 5 rolos de filme (106 min), son., color., 35 mm.

CENTRO DE CAPACITAÇÃO DA JUVENTUDE. **Chega de violência e extermínio de jovens.** [2009]. 1 cartaz, color. Disponível em: http://www.ccj.org.br/site/documentos/Cartaz\_Campanha.jpg. Acesso em: 25 ago. 2011.

COELHO, A. C. **Fatores determinantes de qualidade de vida física e mental em pacientes com doença pulmonar intersticial:** uma análise multifatorial. 2009. Dissertação (Mestrado em Ciências Médicas) – Faculdade de Medicina, Universidade Federal do Rio Grande do Sul, Porto Alegre, 2009. Disponível em: http://www.lume.ufrgs.br/bitstream/handle/10183/16359/000695147.pdf?sequence=1 . Acesso em: 4 set. 2009.

CONGRESSO INTERNACIONAL DO INES, 8.; SEMINÁRIO NACIONAL DO INES, 14., 2009, Rio de Janeiro. **Anais** [...]. Rio de Janeiro: Instituto Nacional de Educação de Surdos, 2009. 160 p. Tema: Múltiplos Atores e Saberes na Educação de Surdos. Inclui bibliografia.

CONGRESSO DO CENTRO-OESTE DE CLÍNICOS VETERINÁRIOS DE

PEQUENOS ANIMAIS, 3.; FEIRA DO CENTRO-OESTE DO MERCADO PET, 3., 2006, [Brasília, DF]. [Trabalhos científicos e casos clínicos]. **Ciência Animal Brasileira**. Goiânia: UFG, nov. 2006. Suplemento 1.

CONGRESSO DE INICIAÇÃO CIENTÍFICA DA UFPE, 4., 1996, Recife. **Anais eletrônicos** [...]. Recife: UFPE, 1996. Disponível em: http://www.propesq.ufpe.br/anais/anais.htm. Acesso em: 21 jan. 1997. CURITIBA. **Lei nº 12.092**, de 21 de dezembro de 2006. Estima a receita e fixa a despesa do município de Curitiba para o exercício financeiro de 2007. Curitiba: Câmara Municipal, [2007]. Disponível em: http://domino. cmc.pr.gov.br/contlei.nsf/98454e416897038b052568fc004fc180/e5df879ac6353e7f0 32572800061df72. Acesso em: 22 mar. 2007.

DE LUCCA, Gabriella. Notas curtas. **Getulio**, São Paulo, ano 3, p. 9, jul./ago. 2009.

DOREA, R. D.; COSTA, J. N.; BATITA, J. M.; FERREIRA, M. M.; MENEZES, R. V.; SOUZA, T. S. Reticuloperitonite traumática associada à esplenite e hepatite em bovino: relato de caso. **Veterinária e Zootecnia**, São Paulo, v. 18, n. 4, p. 199-202, 2011. Supl. 3.

GALEMBECK, F.; SOUZA, M. F. B. **Process to obtain an Intercalated or exfoliated polyester with clay hybrid nanocomposite material.** Depositante: Universidade Estadual de Campinas; Rhodia Ster S/A. WO2005/030850 A1, Depósito: 1 Oct. 2003, Concessão: 7 Apr. 2005. Disponível em: http://www.iprvillage.Info/portal/servlet/DIIDirect?CC=WO&PN=2005030850&DT=A1 &SrcAuth=Wila&Toke n=UtWH

B3Mmc98t05i1AVPmaGE5dYhs00Nlt38dpA3EfnOosue2.GSz63ySsIiukTB8VQWW3 2lISV87n4\_ naNBY8lhYY30Rw1UeDo\_8Yo8UVD0. Acesso em: 27 ago. 2010.

GODINHO, T. **Vida organizada:** como definir prioridades e transformar seus sonhos em objetivos. São Paulo: Gente, 2014. *E-book*.

GONÇALVES, R. P. M. et al. Aspectos hematológicos de cães parasitados por Babesia canis na cidade de Niterói, RJ entre os anos de 1994 a 2005: parte 1: eritrograma. **Ciência Animal Brasileira**, Goiânia, p. 271-273, nov. 2006. Supl. 1. Trabalho apresentado no 3º Congresso do Centro-Oeste de Clínicos Veterinários de Pequenos Animais, 2006, [Brasília, DF].

GUNCHO, M. R. A educação à distância e a biblioteca universitária. *In*: SEMINÁRIO DE BIBLIOTECAS UNIVERSITÁRIAS, 10., 1998, Fortaleza. **Anais** [...]. Fortaleza: Tec Treina, 1998. 1 CD-ROM.

HENRIQUES, Antonio; MEDEIROS, João Bosco. **Monografia no Curso de Direito:**  como elaborar o Trabalho de Conclusão de Curso (TCC). 6. ed. São Paulo: Atlas, 2008, p.83.

INSTITUTO GEOGRÁFICO E CARTOGRÁFICO (São Paulo). Regiões de governo do Estado de São Paulo. São Paulo: IGC, 1994. 1 atlas. Escala 1:2.000.

INSTITUTO NACIONAL DO CÂNCER (Brasil). Estômago. *In*: INSTITUTO

NACIONAL DO CÂNCER (Brasil). **Tipos de câncer.** [Brasília, DF]: Instituto Nacional do Câncer, 2010. Disponível em: http://www2.inca.gov.br/ wps/wcm/connect/tiposdecancer/site/home/estomago/definicao. Acesso em: 18 mar. 2010.

JOHN Mayall & The Bluesbreakers and friends: Eric Clapton, Chris Barber, Mick Taylor: 70th birthday concert. [London]: Eagle Rock Entertainment, 2003. 1 disco *bluray* (ca. 159 min).

JURA secreta. Intérprete: Simone. Compositores: S. Costa e A. Silva. *In*: FACE a face. Intérprete: Simone. [*S. l.*]: Emi-Odeon Brasil, 1977. 1 CD, faixa 7.

KLEIMAN, A. B. Processos Identitários na Formação Profissional: o professor como agente de letramento. *In*: CORRÊA, Manoel L. G.; BOCH, Françoise (org.). **Ensino de língua**: representação e letramento. Campinas, SP: Mercado de Letras, 2006.

KRAEMER, M. A. D. Letramento acadêmico/científico e participação periférica legítima: estudo etnográfico em comunidades de prática jurídica. **Bakhtiniana**: Revista de Estudos do Discurso, v. 9, p. 92-110, 2014.

KOOGAN, A.; HOUAISS, A. (ed.). **Enciclopédia e dicionário digital 98.** São Paulo: Delta: Estadão, 1998. 5 CD-ROM.

LISPECTOR, C. **[Carta enviada para suas irmãs].** Destinatário: Elisa e Tânia Lispector. Lisboa, 4 ago. 1944. 1 carta. Disponível em: http://www.claricelispector.com.br/manuscrito\_minhasqueridas.aspx. Acesso em: 4 set. 2010.

LOBO, A. M. Moléculas da vida. Separata de: DIAS, A. R.; RAMOS, J. J. M. (ed.). **Química e sociedade:** a presença da química na actividade humana. Lisboa: Escobar, 1990. p. 49-62.

MARCONI, Marina de Andrade; LAKATOS, Eva Maria. **Fundamentos de Metodologia Científica.** 7. ed. São Paulo: Atlas, 2010.

MARTIN NETO, L.; BAYER, C.; MIELNICZUK, J. Alterações qualitativas da matéria orgânica e os fatores determinantes da sua estabilidade num solo podzólico vermelho-escuro em diferentes sistemas de manejo. *In*: CONGRESSO BRASILEIRO DE CIÊNCIA DO SOLO, 1997, Rio de Janeiro. **Resumos** [...]. Rio de Janeiro: Sociedade Brasileira de Ciência do Solo, 1997. p. 443, ref. 6-141.

MENEGASSI, Renilson José; ZANINI, Marilurdes. Avaliação de redação: o tema. *In*: Seminário do Centro de Estudos Lingüísticos e Literários do Paraná, 10, 1996, Londrina. **Anais**... Cascavel: Unioeste, 1997.

MEZZAROBA, Orides; MONTEIRO, Cláudia Sevilha. **Manual de metodologia da pesquisa no Direito**. 4. ed. São Paulo: Saraiva, 2008, p.149.

MOSAICO. [Compositor e intérprete]: Toquinho. Rio de Janeiro: Biscoito Fino, 2005. 1 CD (37 min).

OS PERIGOS do uso de tóxicos. Produção de Jorge Ramos de Andrade. São Paulo: CERAVI, 1983. 1 fita de vídeo (30 min), VHS, son., color.

OTTA, L. A. Parcela do tesouro nos empréstimos do BNDES cresce 566 % em oito anos. **O Estado de S. Paulo**, São Paulo, ano 131, n. 42656, 1 ago. 2010. Economia & Negócios, p. B1.

PILLA, L**. [Correspondência].** Destinatário: Moysés Vellinho. Porto Alegre, 6 jun. 1979. 1 cartão pessoal. Autografado.

PODCAST LXX: Brasil: parte 3: a república. [Locução de]: Christian Gutner. [*S. l*.]: Escriba Café, 19 mar. 2010. *Podcast*. Disponível em: http://www.escribacafe.com/podcast-lxx-brasil-parte-3-a-republica/. Acesso em: 4 out. 2010.

RIO DE JANEIRO (Estado). Corregedoria Geral de Justiça. Aviso nº 309, de 28 de junho de 2005. [Dispõe sobre a suspensão do expediente na 6. Vara de Órfãos e Sucessões da Comarca da Capital nos dias 01, 08, 15, 22 e 29 de julho de 2005]. **Diário Oficial do Estado do Rio de Janeiro**: parte 3: seção 2: Poder Judiciário, Rio de Janeiro, ano 31, n. 19, p. 71, 30 jun. 2005.

RIO GRANDE DO SUL. [Constituição (1989)]. **Constituição do Estado do Rio Grande do Sul.** 4. ed. atual. Porto Alegre: Assembléia Legislativa do Estado do Rio Grande do Sul, 1995.

ROMANO, G. Imagens da juventude na era moderna. *In*: LEVI, G.; SCHMIDT, J. (org.). **História dos jovens 2:** a época contemporânea. São Paulo: Companhia das Letras, 1996. p. 7-16.

SÃO CARLOS (SP). Cartório de Registro Civil das Pessoas Naturais do 1º Subdistrito de São Carlos. **Certidão de nascimento [de] Maria da Silva.** Registro em: 9 ago. 1979. Certidão registrada às fls. 178 do livro n. 243 de assentamento de nascimento n. 54709. Data de nascimento: 7 ago. 1979.

SÃO PAULO (Estado). Secretaria do Meio Ambiente. Tratados e organizações ambientais em matéria de meio ambiente. *In*: SÃO PAULO (Estado). Secretaria do Meio Ambiente. **Entendendo o meio ambiente.** São Paulo: Secretaria do Meio Ambiente, 1999. v. 1. Disponível em: http://www.bdt.org.br/sma/entendendo/ atual.htm. Acesso em: 8 mar. 1999.

SANTOS, F. R. A colonização da terra do Tucujús. *In*: SANTOS, F. R. **História do Amapá, 1º grau.** 2. ed. Macapá: Valcan, 1994. p. 15-24.

SAYERS, R. **Principles of awareness-raising:** for information literacy, a case study. Bangkok: UNESCO Bangkok, 2006. Disponível em: http://portal.unesco.org/ci/en/files/22439/11510733461Principles\_of\_ AwarenessRaising 19th April 06.pdf/Principles%2Bof%2BAwareness Raising 19th %2BApril%2B06.pdf. Acesso em: 23 abr. 2010.

SILVA, M. M. L. Crimes da era digital. **Net**, Rio de Janeiro, nov. 1998. Seção Ponto de Vista. Disponível em: http://www.brazilnet.com.br/contexts/brasilrevistas.htm. Acesso em: 28 nov. 1998.

STREET, B. **Letramentos sociais**: abordagens críticas do letramento no desenvolvimento, na etnografia e na educação. São Paulo: Parábola Editorial, 2014.

STREET, B. Eventos de Letramento e Práticas de Letramento: teoria e prática nos novos estudos do letramento. In: MAGALHÃES, I. (org.). **Discursos e práticas de letramento**: pesquisa etnográfica e formação de professores. São Paulo: Mercado de Letras, 2012, p.69-92.

TELECONFERÊNCIA REDE SESC-SENAC, 2010. **Comportamento do consumidor.** [Rio de Janeiro: Senac/DN], 2010. 1 cartaz.

VARGINHA (MG). Edital de licitação nº 189/2007. Pregão nº 151/2007. [Aquisição de leite pasteurizado]. **Varginha**: órgão oficial do município, Varginha, ano 7, n. 494, p. 15, 31 maio 2007.

VERÍSSIMO, L. F. Um gosto pela ironia. **Zero Hora**, Porto Alegre, ano 47, n. 16.414, p. 2, 12 ago. 2010. Disponível em: http://www.clicrbs.com.br/zerohora/jsp/default.jspx?uf=1&action=flip. Acesso em: 12 ago. 2010.

VIEIRA, Cássio Leite; LOPES, Marcelo. A queda do cometa. **Neo Interativa**, Rio de Janeiro, n. 2, inverno 1994. 1 CD-ROM.

XENAKIS, I. **Aïs**. Pour baryton amplifié, percussion solo et grand orchestre. Paris: Salabert, 1980. 1 partitura.

ZUBEN, A. V.; CASANOVA, C.; BALDINI, M. B. D.; RANGEL, O.; ANGERAMI, R. N.; RODRIGUES, R. C. A.; PRESOTTO, D. Vigilância epidemiológica da leishmaniose visceral americana (LVA) em cães no município de Campinas, São Paulo. *In*: REUNIÃO DE PESQUISA APLICADA EM DOENÇAS DE CHAGAS, 26.; REUNIÃO DE PESQUISA APLICADA EM LEISHMANIOSES, 14., 2010, Uberaba. **Anais** [...]. Uberaba: Universidade Federal do Triangulo Mineiro, 2010. p. 135-175.

## <span id="page-37-0"></span>**ANEXO 2 – TERMO DE CESSÃO**

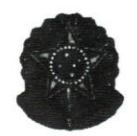

SERVIÇO PÚBLICO FEDERAL MINISTÉRIO DO DESENVOLVIMENTO AGRÁRIO - MDA INSTITUTO NACIONAL DE COLONIZAÇÃO E REFORMA AGRÁRIA - INCRA SUPERINTENDÊNCIA REGIONAL DO PARANÁ - SR(09)

CTRIPEDAD 29.000 12011

 $\frac{1}{k+1}$ 

CONTRATO DE CESSÃO DE USO QUE O INSTITUTO NACIONAL DE COLONIZAÇÃO E REFORMA AGRÁRIA - INCRA, CELEBRA COM A UNIVERSIDADE FEDERAL FRONTEIRA DO SUL, OBJETIVANDO A CESSÃO DE ÁREA DE 42,2064 HECTARES DO PROJETO DE ASSENTAMENTO 08 DE JUNHO PARA CONSTRUÇÃO DA REFERIDA UNIVERSIDADE.

O INSTITUTO NACIONAL DE COLONIZAÇÃO E REFORMA AGRÁRIA - INCRA, autarquia federal, criada pelo Decreto-Lei Nº 1.110, de 09 de julho de 1970, alterado pela Lei Nº 7.231, de 23 de outubro de 1984, revigorado pelo Decreto Legislativo nº 2, de 29 de março de 1.989, publicado no D.O.U. de 31 de março de 1989, com sede em Brasília - DF, no Setor Bancário Norte, Edifício Palácio do Desenvolvimento, inscrito no CNPJ sob o nº 00.375.972/0001-60, através da Superintendência Regional no Estado do Paraná, situada na Rua Dr. Faivre, 1.220, Centro, Curitiba - PR, doravante simplesmente designado CEDENTE, neste ato representado por seu Superintendente Regional, NILTON BEZERRA GUEDES, nomeado pela Portaria INCRA/P/Nº 127 de 11 de março de 2010, publicada no D.O.U. de 12 de março de 2010, brasileiro, casado, residente e domiciliado na Rua Bruno Filgueira, nº 2.045, bairro Bigorrilho, cep: 80.240-220, Curitiba - PR, inscrito no RG nº 3.944.237-0 SSP/PR e CPF nº 540.189.359-00, no uso das atribuições que lhe confere o Regimento Interno do INCRA, aprovado pela Portaria Ministerial nº 69, de 19/10/06, publicado no D.O.U. do dia 20 do mesmo mês e ano, e doravante simplesmente designado CESSIONÁRIO a UNIVERSIDADE FEDERAL FRONTEIRA DO SUL, com sede na Avenida Getúlio Dorneles Vargas, nº 609-N, 2º andar, Centro, Chapecó, estado de Santa Catarina, Cep: 89.801-001, inscrito no CNPJ sob o nº 11.234.780/0001-50, pelo seu Reitor JAIME GIOLO, brasileiro, inscrito no RG nº 5016578683 SSP/RS, e no CPF nº 260.983.690-20, neste ato representado pelo Reitor Pro Tempore, Professor ANTÔNIO INÁCIO ANDRIOLI, de acordo com a delegação de competência que lhe foi atribuída pela Portaria nº 352/GR/UFFS/2011 têm entre si justa e acordada a Cessão de Uso de área com 42,2064 ha (quarenta e dois hectares, vinte ares e sessenta e quatro centiares), originária de uma gleba maior, denominada "Projeto de Assentamento 08 de Junho", situado no município de Laranjeiras do Sul, estado do Paraná, conforme abaixo descrito e caracterizado, observadas as disposições constantes do art. 70 do Decreto nº 59.428, de 27 de outubro de 1966 e alterações, bem como o que consta do Processo Administrativo INCRA/SR(09) nº 54200.001876/2009-92, mediante as cláusulas e condições seguintes:

 $\overline{1}$ 

### CLÁUSULA PRIMEIRA - DO OBJETO

O CEDENTE constitui, em benefício da CESSIONÁRIA o direito de uso do lote com área 42,2064 ha (quarenta e dois hectares, vinte ares e sessenta e quatro centiares), localizado no Projeto de Assentamento 08 de Junho, Município de Laranjeiras do Sul, no Estado do Paraná.

Parágrafo Primeiro - O imóvel ora cedido integra área do lote comunitário do Projeto de Assentamento 08 de Junho, com matrículas e registros sob os seguintes controles: nº 3.628, fls. 203, Livro 3-E; nº 3.635, fls. 206, Livro 3-E; nº 3.644, fls. 210, Livro 3-E; nº 3.645, fls. 211, Livro 3-E; nº 3.651, fls. 212, Livro 3-E; nº 16.876, fls. 281, Livro 3-T; nº 19.105, fls. 52, Livro 3-Z; nº 20.543, fls. 125, Livro 3-AC; nº 20.666, fls. 157, Livro 3-AC; e nº 20.667, fls. 157, Livro 3-AC, todas do Cartório de Registro de Imóveis da Comarca de Laranjeiras do Sul.

Parágrafo Segundo - A área referida no Parágrafo anterior e, de acordo com os elementos técnicos constantes do processo administrativo, possui a seguinte descrição de perímetro: inicia-se a descrição do perímetro no marco denominado M100, georreferenciado no Sistema Geodésico Brasileiro, DATUM - SAD69, MC-51ºW, coordenadas Plano Retangulares Relativas, Sistema UTM: E=354.674,537m e N=7.185.424,756m, situado na faixa de domínio da Rodovia Federal - BR158; deste, segue por linhas secas, confrontando com terras de propriedade de Marco Aurélio Lopes, com os seguintes azimutes e distâncias: 121º46'17" e 206,01m, até o marco M41 (E=354.849,677m e N=7.185.316,286m); 119º47'17" e 116,85m, até o marco M40 (E=354.951,087m e N=7.185.258,236m); 34º33'02" e 56,34m, até o marco M39 (E=354.983,037 e N=7.185.304,636m); 124º10'27" e 205,21m, até o marco M38 (E=355.152,817m e N=7.185.189,366m); 123º32'44" e 294,97m, até o marco M35 (E=355.398,657m e N=7.185.026,366m); deste, segue por linha seca, confrontando com o lote 28, com o azimute de 217º00'40" e a distância de 308,57m, até o marco M34 (E=355.212,907m e N=7.814.779,966m), situado a margem da estrada vicinal; deste, segue margeando a referida estrada, confrontando com o lote 25, com os seguintes azimutes e distâncias: 309º40'43" e 124,83m, até o ponto DI603 (E=355.116,830m e N=7.184.859,670m); 309º05'34" e 110,47m, até o marco M397 (E=355.031,095m e N=7.184.929,327m); deste, cruza a estrada vicinal, com a azimute de 226º27'48" e a distância de 8,20m, até o marco M36 (E=355.025,147m e N=7.184.923,676m; deste, segue por linha seca, confrontando com o lote 25, com o azimute de 225º26'51" e a distância de 301,55m, até o marco M44 (E=354.810,257m e N=7.184.712,116m), situado a margem da Sanga do Bigode; deste, segue a jusante, margem direita da referida sanga, confrontando com o lote 31, com os seguintes azimutes e distâncias: 297º23'40" e 34,96m, até o ponto DI371 (E=354.779,220m e N=7.184.728,200m); 304º07'08" e 28,54m, até o ponto DI370 (E=354.755,590m e N=7.184.744,210m); 294º39'08" e 68,06m, até o marco M42 (E=354.693,730m e N=7.184.772,600m); 290º06'31" e 44,67m, até o ponto DI369 (E=354.651,785 e N=7.184.787,957m) 295º32'17" e 80,06m, até o ponto DI367 (E=354.579,550m a N=7.184.822,470m); 300º32'37" e 72,96m, até o ponto MDI366 (E=354.516,710m e N=7.184.859,550m), situado a margem esquerda da Sanga do Bigode; deste, segue margeando o limite do banhado, confrontando com o lote 31, com os seguintes azimutes e distâncias: 268º03'56" e 77,02m até o ponto DI365 (E=354.439,730m e N=7.184.856,950m); 253º52'08" e 96,14m, até o ponto DI364 (E=354.347,380m e N=7.184.830,240m); 266°49'01" e 146,31m, até o marco M11 (E=354.201,297m e N=7.184.822,116m); deste, segue por linha seca, confrontando com terras de propriedade de Ezequiel Bianchini, com o azimute de 21º24'44" e a distância de 142,71m, até o marco M155 (E=354.253,397m e N=7.184.954,976m), situado a margem da Sanga do Bigode; deste, segue a jusante, margem direita da referida sanga, com os seguintes azimutes e

 $\overline{2}$ 

distâncias: 280º37'18" e 35,70m, até o ponto R1 (E=354.218,305m e N=7.184.961,557m); 266°38'59" e 35,25m até o ponto R1026 (E=354.183,115m e N=7.184.959,497m); 298°30'45" e 17,92m, até o ponto DI600 (E=354.167,370m e N=7.184.968,050m), situado na faixa de domínio da Rodovia Federal BR-158; deste, segue pela faixa de domínio da referida rodovia, com os seguintes azimutes e distâncias: 86º08'13" e 17,90m, até o marco M99 (E=354.185,227m e N=7.184.969,256m); 79º49'56" e 89,07m, até o ponto DI182 (E=354.272,900m e N=7.184.984,980m); 67º03'57" e 65,18m, até o ponto DI181 (E=354.332,930m e N=7.185.010,380m); 58º31'35" e 68,42m, até o ponto DI180 (E=354.391,280m e N=7.185.046,100m); 52º03'53" e 35,07m, até o ponto DI179 (E=354.418,940m e N=7.185.067,660m); 48º46'24" e 27,72m, até o ponto DI178 (E=354.439,790m e N=7.185.085,930m); 43°16'02" e 34,37m, até o ponto D1177 (E=354.463,350m e N=7.185.110,960m); 40°22′08″ e 41,16m, até o ponto DI176 (E=354.490,010m e<br>N=7.185.142,320m); 35°04′43″ e 174,67m, até o ponto P168 (E=354.590,390m e N=7.185.285,260m); deste, atravessando a estrada vicinal, com o azimute de 35º03'05" e a distância de 7,12m, até o ponto P169 (E=354.594,480m e N=7.185.291,090m); 35º04'16" e 61,80m, até o ponto DI175 (E=354.629,990m e N=7.185.341,670m); 28º11'53" e 94,27m, até o marco M100, ponto inicial desta descrição. Obs.: foram deduzidos 0,3583 ha, referente a área da estrada interna.

### CLÁUSULA SEGUNDA - DA FINALIDADE

 $\frac{1}{k}$ 

A cessão de uso tem por finalidade a instalação da Universidade Federal Fronteira do Sul na área identificada na Cláusula Primeira, cabendo à CESSIONÁRIA a responsabilidade integral pela edificação do projeto na área cedida.

## CLÁUSULA TERCEIRA - DAS OBRIGAÇÕES DAS PARTES

1. CEDENTE - O CEDENTE promoverá quando necessário e, desde que haja interesse e conveniência da Administração, ações junto aos órgãos competentes em favor do CESSIONÁRIO, objetivando o acesso a serviços sociais indispensáveis ao progresso econômico e ao bem-estar da comunidade assistida pelo CESSIONÁRIO.

2. CESSIONÁRIO - O CESSIONÁRIO compromete-se a manter, zelar e conservar o bem ora cedido, responsabilizando-se, desde logo, por quaisquer danos causados ao mesmo pelos beneficiários ou por terceiros. É vedado ao CESSIONÁRIO edificar quaisquer benfeitorias diversas do objeto do presente Contrato sem prévia e expressa autorização do CEDENTE.

Parágrafo Único - É vedado ainda ao CESSIONÁRIO negociar ou, por qualquer outra forma, transferir a terceiros a posse ou a utilização do bem ora cedido.

### CLÁUSULA QUARTA - DA FISCALIZAÇÃO

O CESSIONÁRIO desde já autoriza, a qualquer tempo, o ingresso no imóvel ora cedido de representante do Órgão CEDENTE, desde que devidamente credenciado, para fins de fiscalização do cumprimento das cláusulas e condições estabelecidas neste Contrato.

## CLÁUSULA QUINTA - DO PRAZO E PRORROGAÇÃO

O prazo da presente Cessão é de 20 (vinte) anos contados da data de assinatura deste Contrato, podendo ser prorrogado por igual período desde que haja interesse das partes e, mediante prévia e expressa comunicação no prazo mínimo de 30 (trinta) dias.

### CLÁUSULA SEXTA - DA RESCISÃO

É lícito às partes contratantes, desde que estejam em dia com as obrigações ora assumidas, rescindir o presente Contrato antes de seu término.

## CLÁUSULA SÉTIMA - DA OMISSÃO

Os casos omissos ao presente Contrato resolver-se-ão mediante acordo entre as partes nos termos da legislação civil e agrária vigentes.

### CLÁULA OITAVA - DO FORO

Fica eleito o foro da Justiça Federal, Seção Judiciária de Curitiba, Estado do Paraná, para dirimir quaisquer dúvidas oriundas do presente instrumento contratual.

O presente contrato é firmado em três vias de igual teor e forma, na presença das testemunhas abaixo indicadas.

 $\overline{4}$ 

Nilton Bezerra Guedes Superintendente Regional

INCRA-PR

Curitiba - PR, em 29 de abril de 2011.

Antônio Inácio Andrioli Reitgr Pro Tempore em exercício - UFFS

Testemunhas

Celso Lisboa de Lacerda Presidente do INCRA

ar an Paulo Henrique NAave

Diretor Geral do Carypus da UFFS Laranjeiras do Sul

### O. 128

### Diário Oficial da União - seção 3

 $\begin{tabular}{l|c|c|c|c} \hline \multicolumn{1}{c}{Precaus of Coromera of $50.09945011}$ & \multicolumn{1}{c}{\hbox{Total de least Licindate (0002 Novo Edital: } \\ \hline \multicolumn{1}{c}{\hbox{NonHence, C. S2N}} & \multicolumn{1}{c}{\hbox{NonHence, C. S2N}} & \multicolumn{1}{c}{\hbox{NonHence, C. S2N}} & \multicolumn{1}{c}{\hbox{NonHence, C. S2N}} & \multicolumn{1}{c}{\hbox{NonHence, C. S2N}} & \multicolumn{1}{c}{\hbox{NonH$ Total de Itens Licitados: 00002 Novo Edital: 04/05/2011 das 1953<br><br/>03 às 11:50 e d<br>14:50 behavior materials: 17:50, Od 01, Bloodyne D. Edifici<br/>to Describe in the Balchico Palactic Balchico Description: 0.12.11.12.

ALEX SANDRO DA PAIXÃO

# INSTITUTO NACIONAL DE COLONIZAÇÃO<br>E REFORMA AGRÁRIA<br>SUPERINTENDÊNCIA REGIONAL DO DISTRITO<br>FEDERAL E ENTORNO

### EXTRATO DE COMPROMISSO

EXTRATO DE COMPROMISSO<br>
tenere de Comprensios de Averkajo de Reserva Legal<br>
ciencia Removista de Averkajo de Averkajo de Reserva Legal<br>
ciencia Removista - BaMA/CO e o Intituíno Neurola de Color<br>
stringado e Reforma Agrár

DIRETORIA DE GESTÃO ADMINISTRATIVA EXTRATO DE TERMO ADITIVO Nº 14702/2011

Contrains and Marchine Contrains (2000)<br>1770209445, Contrains and Marchine Contrains (2000)<br>1770209445, Contrains (2000)<br>1770209445, Contrains (2000)<br>177020945, Contrains (2000)<br>177020945, Contrains (2000)<br>187020016, LTDA.

(SICON - 03/05/2011) 373083-37201-2011NE800010

SUPERINTENDÊNCIA REGIONAL NA BAHIA EXTRATOS DE TERMOS ADITIVOS

Espécie: Teresiro Tempo Adilivo de Ofício ao Contrato CRT/BA/N<br>201/2009, entre in celebram o INCRA e a EMPRESA CONSTRU-<br>TORA DPS LTDA, Objetivo: Alterat Cláusula Segunda dos Prazos:<br>Prorogar o prazos do contrato por mais 9

Simone, aoutro-unidades (n. 1976)<br>1976 - Papel Maria Contrato CRT/BANN<br>1970), entre al ciclottera a INCRA e a EMPRESA MPS MI-<br>1980), entre al ciclottera (n. 1978), al INCRA e a EMPRESA (1976)<br>1980), entre differente de Dij

SUPERINTENDÊNCIA REGIONAL NO CEARÁ

### EXTRATO DE TERMO ADITIVO

**EXTRATO DE TERMO ADITIVO**<br>
SUPERIMO ADITIVO AO CONVÊNIO Nº 85.000/2010<br>
Nº Froceso: SAISCO, 2015192010-39<br>
Conversite: INSECTIUTO NACIONAL DE COLONIZAÇÃO E RE-<br>
FORMA AGRÁRIA (17.10 NACIONAL DE COLONIZAÇÃO E RE-<br>
FORMA A

### EXTRATO DE COMPROMISSO

Espécie: Termo de Compromisso celebrado entre o Instituto Brasiliano de Meio Ambiente e dos Recursos Naturais Renováveis - IBA/BA/DI e o Instituto de Colonização e Reforma Agrária - IN-<br>CRAVGO e o Instituto de Colonização

giurnán de 358,8685 hectares para 254,5538 hectares, conforme ma-<br>sea reconomical describus, e a aventanda de Reserva Legal do Projeto de Ansentamento Dom José Gomes com alesa (4,495) da 75. Livro<br>de Ansentamento Dom José

Nº 84, quarta-feira, 4 de maio de 2011

Especie: Sexta Termo Additivo ao Convênio SICONV 708949/2009,<br>processo nº 54290.00215572009-38, que entre si elebenaro Instituto Nacional de Colonização e Reforma Agricia - INCRA e o Municipio<br>Nacional de Concursion de Con

sphe de Uno firmado entre o instituto Nacional de Colonização e Contra Agriculta Colonização de Uno firmado entre o instituto Nacional Colonização de Uno de un lote com<br>2.4 (2000) 1760-2005 e Uno de Universidade Federal C

Processo nº 5414000312102 (Contrator NSTITUTO NACIO-<br>NAL DE COLONIZAÇÃO Contrator NSTITUTO NACIO-<br>NAL DE COLONIZAÇÃO Contratão - (NR INDUSTRIAL LTDA<br>general de agregação de manueles propressiva e contrator contrator contr

 $\begin{minipage}[t]{0.9\textwidth} {\begin{tabular}{l} \bf{Chic} \bf{R} \& \bf{R} \& \bf{R} \& \bf{R} \& \bf{R} \& \bf{R} \& \bf{R} \& \bf{R} \& \bf{R} \& \bf{R} \& \bf{R} \& \bf{R} \& \bf{R} \& \bf{R} \& \bf{R} \& \bf{R} \& \bf{R} \& \bf{R} \& \bf{R} \& \bf{R} \& \bf{R} \& \bf{R} \& \bf{R} \& \bf{R} \& \bf{R} \& \bf{R} \& \bf{R} \& \$ 

SUPERINTENDÊNCIA REGIONAL<br>NO RIO DE JANEIRO<br>DIVISÃO ADMINISTRATIVA

Objeto:  $-$  Contractor de empresa especializada no ramo de presta especializada no ramo de presta especializada no ramo de especializada especializada especializada especializada especializada especializada especializada

### LUIZ HENRIQUE DE ANDRADE MENDES

(SIDEC - 03/05/2011) 373062-37201-2011NE900371

Documento assinado digitalmente conforme MP nº 2.200-2 de 24/08/2001, que institui a Infraestrutura de Chaves Públicas Brasileira - ICP-Brasil.

rificado no endereço eletrônico http://www.in.gov.b

SECRETARIA EXECUTIVA<br>SUBSECRETARIA DE PLANEJAMENTO,<br>ORÇAMENTO E ADMINISTRAÇÃO SUPERINTENDÊNCIA REGIONAL EM GOIÁS AVISO DE ALTERAÇÃO<br>PREGÃO ELETRÓNICO Nº 10/2011

Comunication 6-464 FAUNICO Nº 19/2011<br>
Comunication (applicada, publicada de Capital de Capital de Capital de Capital de Capital de Capital de Capital de Capital de Capital de Capital de Capital de Capital de Capital de C

Este documento pode ser verificad<br>pelo código 00032011050400128

SUPERINTENDÊNCIA REGIONAL

SUPERINTENDÊNCIA REGIONAL<br>NO MATO GROSSO DO SUL EXTRATO DE TERMO ADITIVO

SUPERINTENDÊNCIA REGIONAL NO PARANÁ

### EXTRATO DE CESSÃO DE USO

### EXTRATO DE CONTRATO Nº 4/2011

(SICON - 03/05/2011) 373048-37201-2011NE800001

SUPERINTENDÊNCIA REGIONAL NO PIAUÍ

AVISO DE LICITAÇÃO<br>PREGÃO ELETRÔNICO Nº 3/2011

### EDMAR ARAÚJO DE MOURA FÉ

(SIDEC - 03/05/2011) 373044-37201-2011NE800008

AVISO DE LICITAÇÃO<br>PREGÃO ELETRÔNICO Nº 1/2011

ISSN 1677-7069

- NELDF n two-ts ... (a) the state of the state of the Nielbert RS (a) (a)  $\frac{1}{2}$  (b) (a)  $\frac{1}{2}$  (b) (a)  $\frac{1}{2}$  (b) (a)  $\frac{1}{2}$  (b) (a)  $\frac{1}{2}$  (b) (a)  $\frac{1}{2}$  (b) (a)  $\frac{1}{2}$  (b) (a)  $\frac{1}{2}$  (b) (a)  $\frac{$
- 
- 
- 
- Valor: R\$4,441,194 (quatro mn, quatro controls e quatromeno<br>novembre e quatro centavos).<br>Processo de Cobrança n<sup>5</sup> 950.103/2011<br>Notificado: Silvinia Pereira da Silva Alves.<br>Nell: Pre 1 /1/2011 DNPM/PA.<br>Nellor: R\$582,28 (
- 
- vator: Assoc.40 (quintents so cancel<br>
Processo de Cobrança Buvitarana S/A.<br>
Notificado: Mineração Buritarana S/A.<br>
Notificado: Mineração Buritarana S/A.<br>
NFLDP nº 30/2011 DNPM/PA.<br>
Vator: RS1.312.860,04 (tam milhão, t<br>
V
- .<br>ilhão, trezentos e doze mil.

### EVERY G. TOMAZ DE AQUINO

PETRÓLEO BRASILEIRO S/A<br>EXPLORAÇÃO E PRODUÇÃO<br>EXPLORAÇÃO E PRODUÇÃO SUL-SUDESTE<br>UNIDADE DE NEGOCIO DE EXPLORAÇÃO<br>E PRODUÇÃO DA BACIA DE CAMPOS<br>GERÊNCIA DE SEQURANÇA, MEIO AMBIENTE<br>E SAÚDE

AVISO DE LICENÇA A Petrice Braniero S.A. - PETROBRAS torna público que<br>recebeu, em 28.04.2011, de Institute Braniero do Meio América e de Securitos Naturalis, Renoviente S.A. - PETROBRAS torna a Attividade Renovienia Renoviem la Renoviem

### Em, 4 de maio de 2011<br>ALEX MURTEIRA CELEM

## EMPRESA DE PESQUISA ENERGÉTICA DIRETORIA EXECUTIVA

### EXTRATO DE TERMO ADITIVO

1) N<br/><sup>2</sup> do instrumento contrasta de 1 CLER-004/2008 - Addition 04: 21<br>Licitação: Pregão Eletrônico nº FE.EPE-004/2008, 3). Considerado e Ferness de Pesquisa Energeis de Testação e EFE-4 (Considerado municípios de mun

## Ministério do Desenvolvimento Agrário

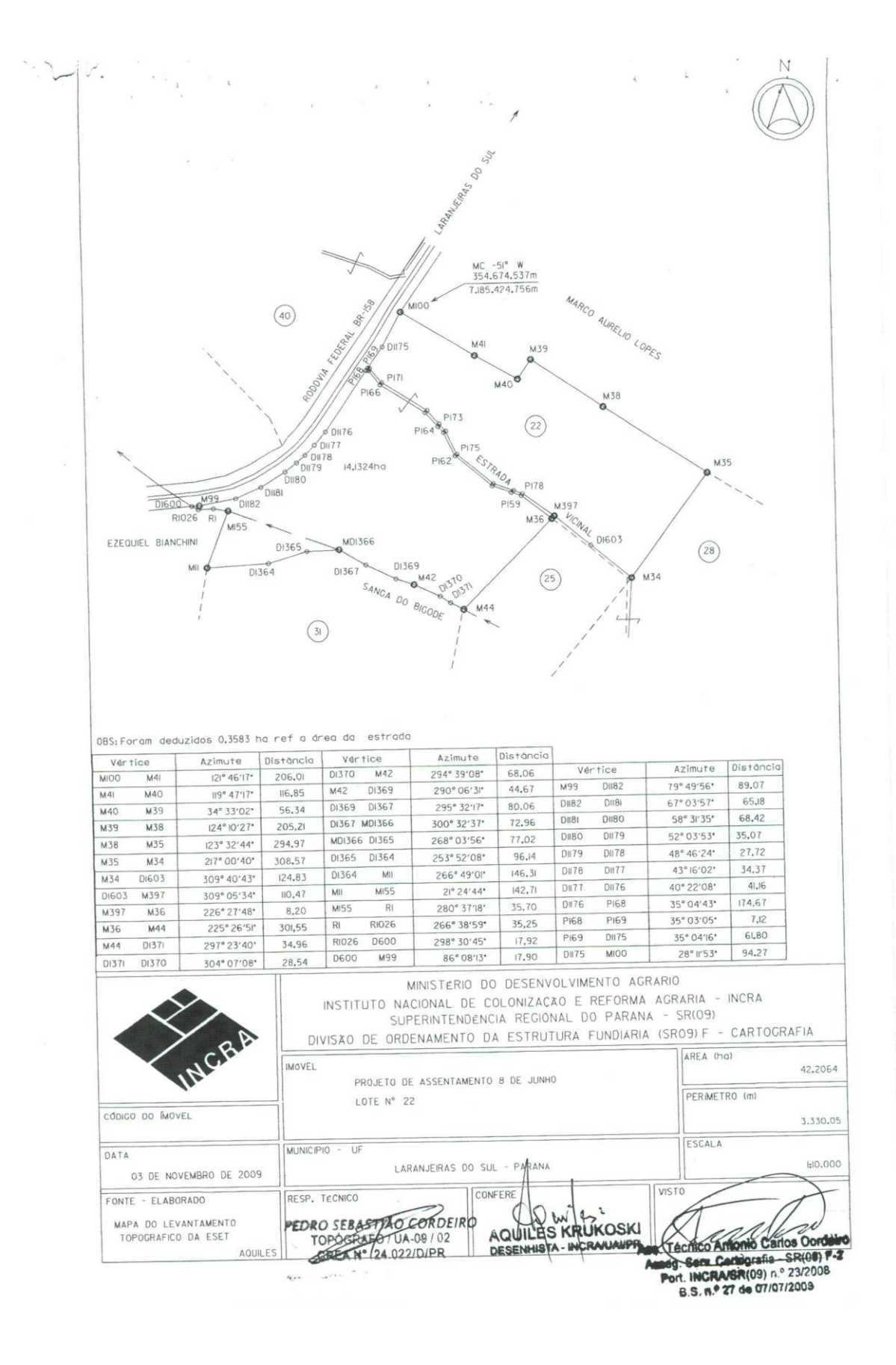

## MINISTÉRIO EXTRAORDINÁRIO DE POLÍTICA FUNDIÁRIA INSTITUTO NACIONAL DE COLONIZAÇÃO E REFORMA AGRÁRIA - INCRA SUPERINTENDÊNCIA REGIONAL DO PARANÁ - SR(09) DIVISÃO DE ORDENAMENTO DA ESTRUTURA FUNDIÁRIA (SR09)F - CARTOGRAFIA

## **MEMORIAL DESCRITIVO**

PROJETO DE ASSENTAMENTO 8 DE JUNHO ESTADO: PARANÁ LARANJEIRAS DO SUL **MUNICÍPIO:** 22 PERÍMETRO(m):3.330,05 m 42,2064 ha

 $\mathbf{R}_{\mathbf{A}} = \begin{bmatrix} \mathbf{R}_{\mathbf{A}} & \mathbf{R}_{\mathbf{A}} \\ \mathbf{R}_{\mathbf{A}} & \mathbf{R}_{\mathbf{A}} \end{bmatrix}$ 

IMÓVEL:

LOTE:

ÁREA

### **DESCRIÇÃO**

Inicia-se a descrição do perímetro no marco denominado M100, georreferenciado no Sistema Geodésico Brasileiro, DATUM - SAD69, MC-51° W, coordenadas Plano Retangulares Relativas, Sistema UTM: E= 354.674,537m e N= 7.185.424,756m, situado na Faixa de Domínio da Rodovia Federal - BR158; Deste, segue por linhas secas, confrontando Terras de Propriedade de Marco Aurélio Lopes, com os seguintes azimutes e distâncias: 121°46'17" e 206,01m, até o marco M41 (E=354.849,677m e N=7.185.316,286m); 119°47'17" e 116,85m, até o marco M40 (E=354.951,087m e N=7.185.258,236m); 34°33'02" e 56,34m, até o marco M39 (E=354.983,037m e N=7.185.304,636m); 124°10'27" e 205,21m, até o marco M38 (E=355.152,817m e N=7.185.189,366m); 123°32'44" e 294,97m, até o marco m35 (E=355.398,657m e N=7.185.026,366m); deste, segue por linha seca, confrontando com o lote 28, com o azimute de 217°00'40" e a distância de 308,57m, até o marco M34 (E=355.212,907m e N=7.184.779,966m), situado a margem da estrada vicinal, deste, segue margeando a referida estrada, confrontando com o lote 25, com os seguintes azimutes e distâncias: 309°40'43" e 124,83m, até o ponto DI603 (E=355.116,830m e N=7.184.859,670m); 309°05'34" e 110,47m, até o marco M397 (E=355.031,095m e N=7.184.929,327m), deste, cruza a estrada vicinal, com o azimute de 226°27'48" e a distância de 8,20m, até o marco M36 (E=355.025,147m e N=7.184.923,676m); deste, segue por linha seca, confrontando com o 25, com o azimute de 225°26'51" e a distância de 301,55m, até o marco M44 (E=354.810,257m e N=7.184.712,116m), situado a margem da Sanga do Bigode; deste, segue a jusante, margem direita da referida sanga, confrontando com o lote 31, com os seguintes azimutes e distâncias: 297°23'40" e 34,96m, até o ponto DI371 CE=354.779,220m e N=7.184.728,200m); 304°07'08" e 28,54m, até o ponto DI370 (E=354.755,590m e N=7.184.744,210m); 294°39'08" e 68,06m, até o marco M42 (E=354.693,730m e N=7.184.772,600m); 290°06'31" e 44,67m, até o ponto DI369 (E=354.651,785m e N=7.184.787,957m); 295°32'17" e 80,06m, até o ponto DI367 (E=354.579,550m e N=7.184.822,470m); 300°32'37" e 72,96m, até o ponto MDI366 (E=354.516,710m e N=7.184.859,550m), situado a margem esquerda da Sanga do Bigode; deste, segue margeando o limite do banhado, confrontando com o lote 31, com os seguintes ezimutes e distâncias:<br>268°03'56" e 77,02m até o ponto DI365 (E=354.439,730m e N=7.184.856,950m); 253°52'08" e 96,14m, até o ponto DI364 (E=354.347,380m e N=7.184.830,240m); 266°49'01" e 146,31m, até o marco M11 (E=354.201,297m e N=7.184.822,116m); deste, segue por linha seca, confrontando com Terras de Propriedade de Ezequiel Bianchini, com o azimute de 21°24'44" e a distância de 142,71m, até o marco M155 (E=354.253,397m e N=7.184.954,976m), situado a margem da Sanga do Bigode; deste, segue a jusante, margem direita da referida sanga, com os seguintes azimutes e distâncias: 280°37'18" e 35,70m, até o ponto R1 (E=354.218,305m e N=7.184.961,557m); 266°38'59" e 35,25m até o ponto R1026 (E=354.183,115m e N=7.184.959,497m); 298°30'45" e 17,92m, até o ponto Di600 (E=354.167,370m e N=7.184.968,050m), situado na Faixa de Domínio da Rodovia Federal BR-158; deste, segue pela Faixa de domínio da referida<br>rodovia, com os seguintes azimutes e distâncias: 86°08'13" e 17,90m, até o marco M99 (E=354.185,227m e N=7.184.969,256m); 79°49'56" e 89,07m, até o ponto DI182 (E=354.272,900m e N=7.184.984,980m); 67°03'57" e 65,18m, até o ponto DI181 (E=354.332,930m e N=7.185.010,380m); 58°31'35" e 68,42m, até o ponto DI180 (E=354.391,280m e N=7.185.046,100m); 52°03'53" e 35,07m, até o ponto DI179

(E=354.418,940m e N=7.185.067,660m); 48°46'24" e 27,72m, até o ponto D1178 (E=354.439,790m e N=7.185.085,930m); 43°16'02" e 34,37m, até o ponto D1177 (E=354.463,350m e N=7.185.110,960m);<br>40°22'08" e 41,16m, até o ponto D11 61,80m, até o ponto DI175 (E=354.629,990m e N=7.185.341,670m); 28°11'53" e 94,27m, até o marco M100, ponto inicial desta descrição. OBS: Foram deduzidos 0,3583 ha, referente a área da estrada interna.

Curitiba, 03 de Novembro de 2009.

 $\sim$  $\sim$ 

 $\infty$  $\mathbf{r}$ 

RESP. TÉCNICO:

 $\label{eq:Ricci} \nabla_{\mathbf{r},\mathbf{r}} \mathcal{L}_{\mathbf{r},\mathbf{r}} = \left\{ \begin{array}{cc} \mathcal{L}_{\mathbf{r},\mathbf{r}} & \mathcal{L}_{\mathbf{r},\mathbf{r}} \\ \mathcal{L}_{\mathbf{r},\mathbf{r}} & \mathcal{L}_{\mathbf{r},\mathbf{r}} \\ \mathcal{L}_{\mathbf{r},\mathbf{r}} & \mathcal{L}_{\mathbf{r},\mathbf{r}} \end{array} \right.$ 

CONFERE:

 $\label{eq:1.1} \begin{array}{cccccccccc} \mathbb{E} & & & & & \mathbb{E} & & & \\ & & \mathbb{E} & & & & \mathbb{E} & & \\ & & & \mathbb{E} & & & & \mathbb{E} & & \\ & & & & \mathbb{E} & & & & \mathbb{E} & & \\ \end{array}$ 

**PEDRO SEBASTICORDEIRO**<br>TOPÓGA TUA-00 / 02<br>CREA Nº 24.022/D/PR

AQUILLES KRUKOSKI

VISTO: Jechico Antonio Carlos Contante<br>Meg. Serv. Carlografia - SR(09) F-2<br>Port. INCRA/SR(09) n.º 23/2008 B.S. n.º 27 de 07/07/2008